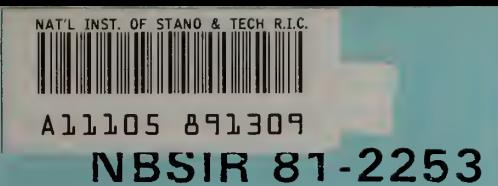

# A Thermodynamic Surface for **Water: The Formulation and Computer Programs**

**NBS PUBLICATIONS** 

U.S. DEPARTMENT OF COMMERCE National Bureau of Standards National Measurement Laboratory Washington, DC 2C234

National Research Council Ottawa K1A OR9, Canada

**June 1983** 

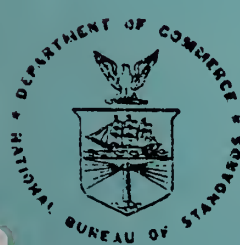

 $\alpha$ 100 **.U56**  $0.81 - 2253$ 983

# U.S. DEPARTMENT OF COMMERCE

NATIONAL BUREAU CF STANDAROS

NBSIR 81-2253  $\epsilon$  +  $\epsilon$ 

# A THERMODYNAMIC SURFACE FOR WATER: THE FORMULATION AND COMPUTER PROGRAMS

 $\ddot{\phantom{1}}$ 

NATIONAL BUREAU<br>OF STANDARDS OF STANDARDS<br>LIBRARY<br>AUG 8 1983

 $81 - 2253$ 

 $Notate - CIC$ GC 100

Lester Haar John S. Gallagher

U S. DEPARTMENT OF COMMERCE National Bureau of Standards National Measurement Laboratory Washington, DC 20234

George S. Kell

National Research Council Ottawa K1A 0R9, Canada

June <sup>1</sup> 983

U.S. DEPARTMENT OF COMMERCE, Malcolm Baldrige. Secretary NATIONAL BUREAU OF STANDARDS. Ernest Ambler. Director

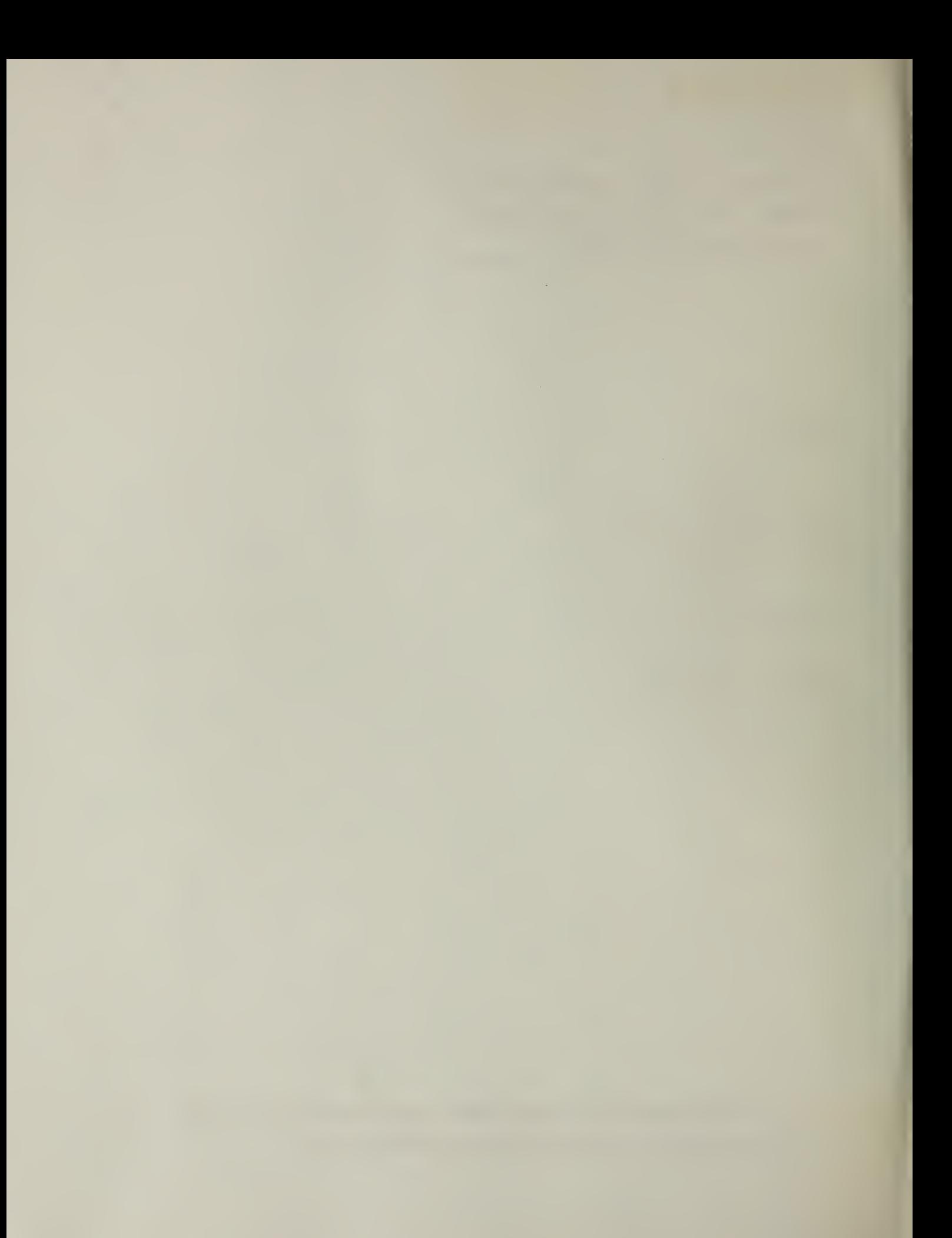

A Thermodynamic Surface for Water: The Formulation and Computer Programs

by

Lester Haar, John s. Gallagher and George S. Kell

## 1. Introduction

This report has been prepared to provide computational details and computer programs for the evaluation of the thermodynamic properties of water and steam. It is based on an extensive correlation of thermodynamic properties.<sup>1</sup> Included herein are the basic equations for the description of the thermodynamic properties of water and detailed listings of computer programs based on these equations. With this information, thermodynamic properties can be calculated from the freezing point to '2500 <sup>K</sup> in temperature and from the dilute gas to well in excess of <sup>1</sup> GPa (10,000 bars) in pressure for liquid and gaseous states for undissociated water.

In reducing the data the molecular weight of ordinary water has been taken as 18.0152 g mol $^{\texttt{--1}}$  , $^{\texttt{2}}$  the universal gas constant as 8.31441 J mol<sup>-1</sup> K<sup>-1</sup>, and hence the specific gas constant as 0.461522 J g<sup>-1</sup> K<sup>-1</sup>.<sup>3</sup> Absolute temperatures on the International Practical Temperature Scale of 1968 have been used as the realization of the thermodynamic scale.

This report contains five sections and 2 appendices: A brief discussion of the structure of the thermodynamic surface for water is given in section 2, and in section 3 are the equations, parameters and constants that define the surface. Section 4 contains the thermodynamic relations used in the computer program. It also contains a discussion

of the general organization and structure of the computer program. Section 5 contains statements regarding the accuracy and range of validity of our surface. In Appendix A are the computer listings and a quide to their use, and, lastly, in appendix B, is a printout of calculations obtained with the program, so that the user can check his results.

### 2. Structure of the thermodynamic surface

The thermodynamic surface is composed of three parts: (1) The first, referred to as the base function, is obtained from a theoretical equation of state.  $4-12$  It properly describes the low-density vapor, the high temperature behavior at all densities, and the dense fluid at all temperatures. Except for a large region around the critical point, the base function yields results that are at least in semi-quantitative accord with data. (2) The second, referred to as the residual function, yields corrections to the base function. These corrections are small in regions where the base function is in good accord with data, and in regions beyond the range of the data. The contributions to the pressure from the base function and the residual function are readily integrable in closed form to yield their respective contributions to the Helmholtz function. (3) The third includes the thermodynamic properties for the ideal gas state. These have been reported recently by Woolley<sup>13</sup> as part of a detailed analysis of the rotation-vibration structure of the water molecule.

A major part of the work was given to the derivation of the 40 terms that form the residual function. The first 36 terms were used in a global, least squares fit to data. Each of these terms yields important contributions over wide ranges of the independent variables. Following this, small improvements were made by adding 3 terms that contribute

2

only in the immediate neighborhood of the critical point, and a single term that contributes only in the region of high pressures and low temperatures. Except in these very limited regions, the residual function is given by the first 36 terms. A discussion of the thermodynamic surface obtained with the residual function so restricted (terms 1-36) is given in reference [12].

The three parts are combined to obtain the expression for the Helmholtz function for fluid water.

$$
A(\rho, T) = A_{base} (\rho, T) + A_{residual} (\rho, T) + A_{ideal gas} (T) ,
$$
 (1)

where the independent variables are density  $(\rho)$  and temperature (T). Eq. (1) is what we mean when we refer to the thermodynamic surface for water.

#### 3. The Helmholtz function

Presented in this section are the equations that define the Helmholtz function Eq (1). The units used for the independent variables are  $\mathsf{p}\left(\mathsf{g/cm}^3\right)$  and  $\mathsf{T}(\mathsf{K})$ , and R  $(\mathsf{J}\;\mathsf{g}^{-1}\;\mathsf{K}^{-1})$  for the specific gas constant, so that  $A(\rho,T)$  is given in joules/g.

The base function:

$$
A_{base}(\rho, T) = RT \left\{ -\ln(1-y) - \frac{\beta-1}{1-y} + \frac{\alpha+\beta+1}{2(1-y)} z + 4y \left( \frac{\beta}{b} - \gamma \right) \right\}
$$
  
-  $\frac{\alpha-\beta+3}{2} + \ln \frac{\rho RT}{P_0},$  (2)

where  $\alpha$ ,  $\beta$ , and  $\gamma$  are geometric constants 11, 133/3 and 7/2; y is a dimenionless density, given by y = b $\rm _p/4$ , and P $\rm _Q$  = .101325  $\,$  MPa  $\equiv$  1 atmosphere. The parameter b is a temperature dependent hard sphere volume, and B is related to the second virial coefficient.

$$
b = b_1 \sin \frac{T}{T_0} + \sum_{0,3,5} b_i \left(\frac{T_0}{T}\right)^i,
$$
\n(3)  
\n
$$
B = \sum_{0,1,2,4} B_i \left(\frac{T_0}{T}\right)^i,
$$
\n(4)

where  $T_0 = 647.073$  K and the coefficients  $b_i$  and  $B_i$  are listed in table 1.

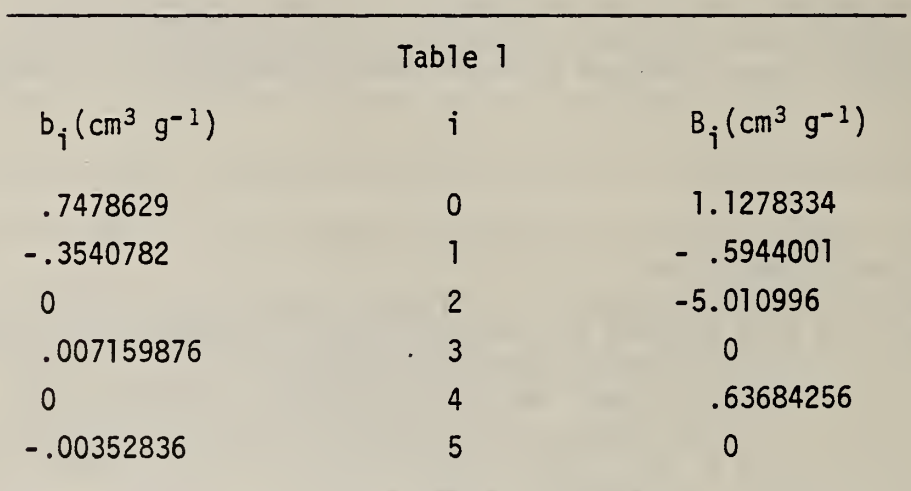

The residual function:

$$
A_{residual}(\rho, T) = \sum_{i}^{36} \frac{g_{i}}{k(i)} \left(\frac{T_{0}}{T}\right)^{\ell(i)} (1 - e^{-a\rho})^{k(i)}
$$
  
+ 
$$
\sum_{i}^{40} g_{i} \delta_{i}^{\ell(i)} \exp\left[-\alpha_{i} \delta_{i}^{k(i)} - \beta_{i} \tau_{i}^{2}\right],
$$
 (5)

where  $\,$  a = 1 cm3/g, and the g<sub>i</sub> are coefficients determined by fits to data. The quantities  $\delta_{\bf j}$  and  $\tau_{\bf j}$  are reduced densities and temperatures, respectively, given by

$$
\delta_{\mathbf{i}} = \frac{\rho - \rho_{\mathbf{i}}}{\rho_{\mathbf{i}}}, \quad \tau_{\mathbf{i}} = \frac{T - T_{\mathbf{i}}}{T_{\mathbf{i}}},
$$

and  $\rho_i$ , T<sub>i</sub> are specified density and temperature values. The k(i) and  $\ell(i)$  are integers. Values for the constants and parameters for the residual function are listed in table 2.

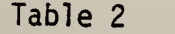

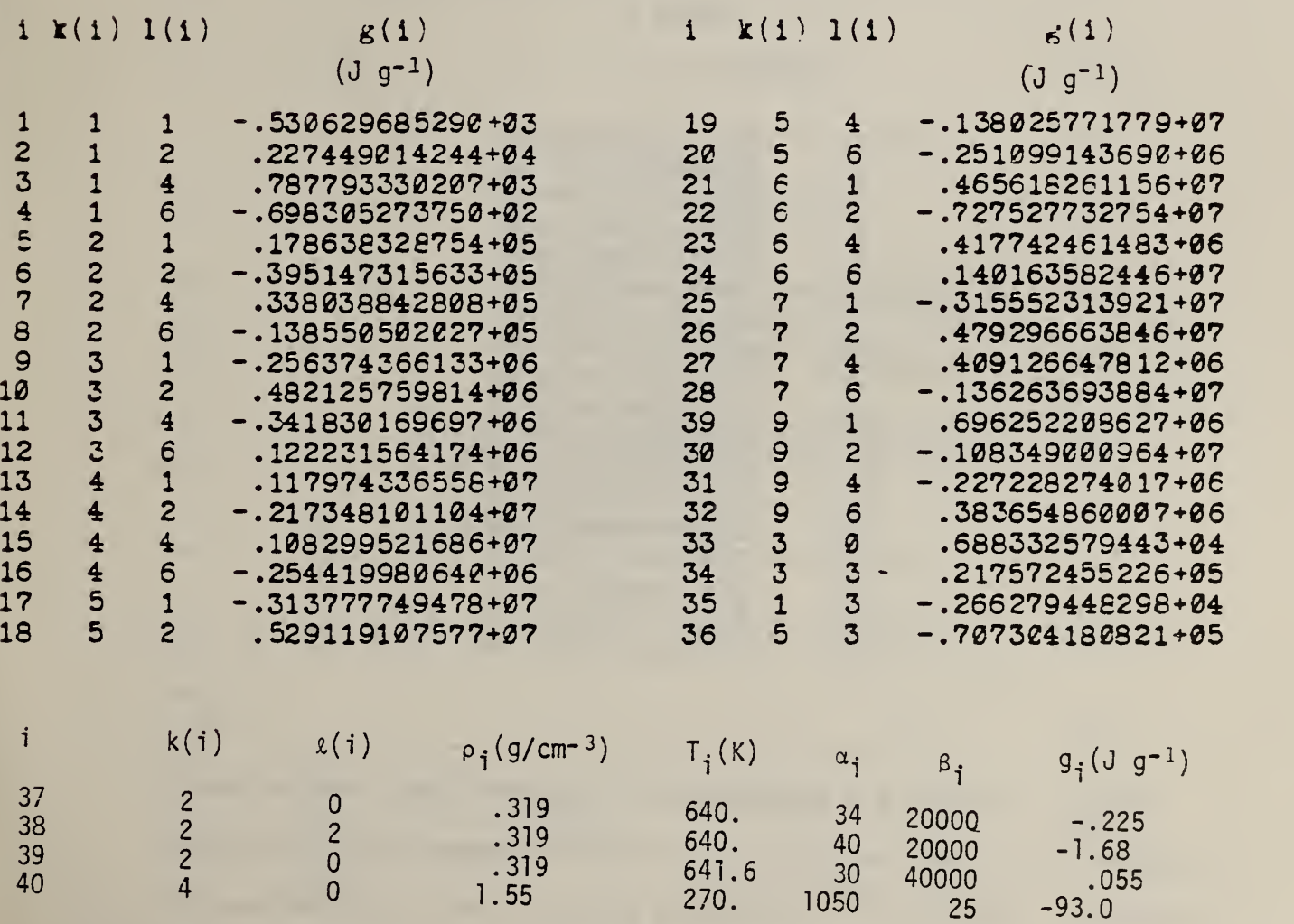

The ideal gas function:

$$
A_{\text{ideal gas}} \text{ (T)} = -RT \left\{ I + \left( \frac{C_1}{T_R} + C_2 \right) \text{ in } T_R \right\}
$$
\n
$$
\sum_{i=1}^{18} C_i T_R^{i-6} \right\}
$$

where T<sub>R</sub> = T/100 K.

The coefficients  $C_i$  are given in table 3.

i

Table 3

 $c_i$ 

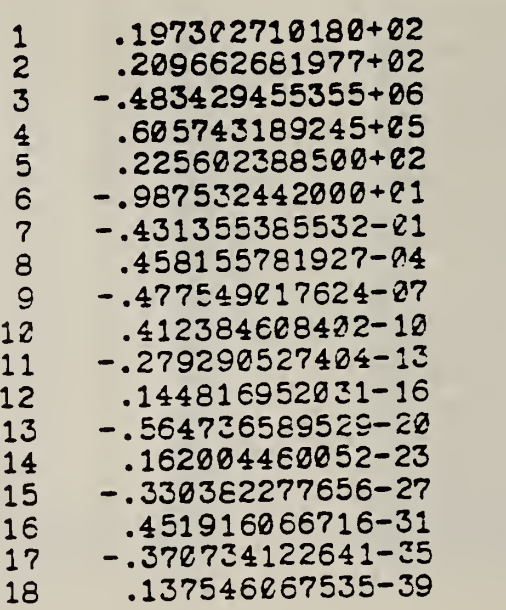

The Eqs <sup>1</sup> thru <sup>6</sup> and the values for the coefficients and parameters included in this section contain the complete thermodynamic description for water. Since  $A(\rho,T)$  is everywhere analytic, it is straightforward to evaluate appropriate derivatives and to obtain closed-form expressions

 $(6)$ 

for all thermodynamic properties over the entire fluid range. In the next section is a discussion of how this is done.

# 4. Method of calculation and the computer program

The thermodynamic quantities are calculated from  $A(\rho,T)$  using the following relations:

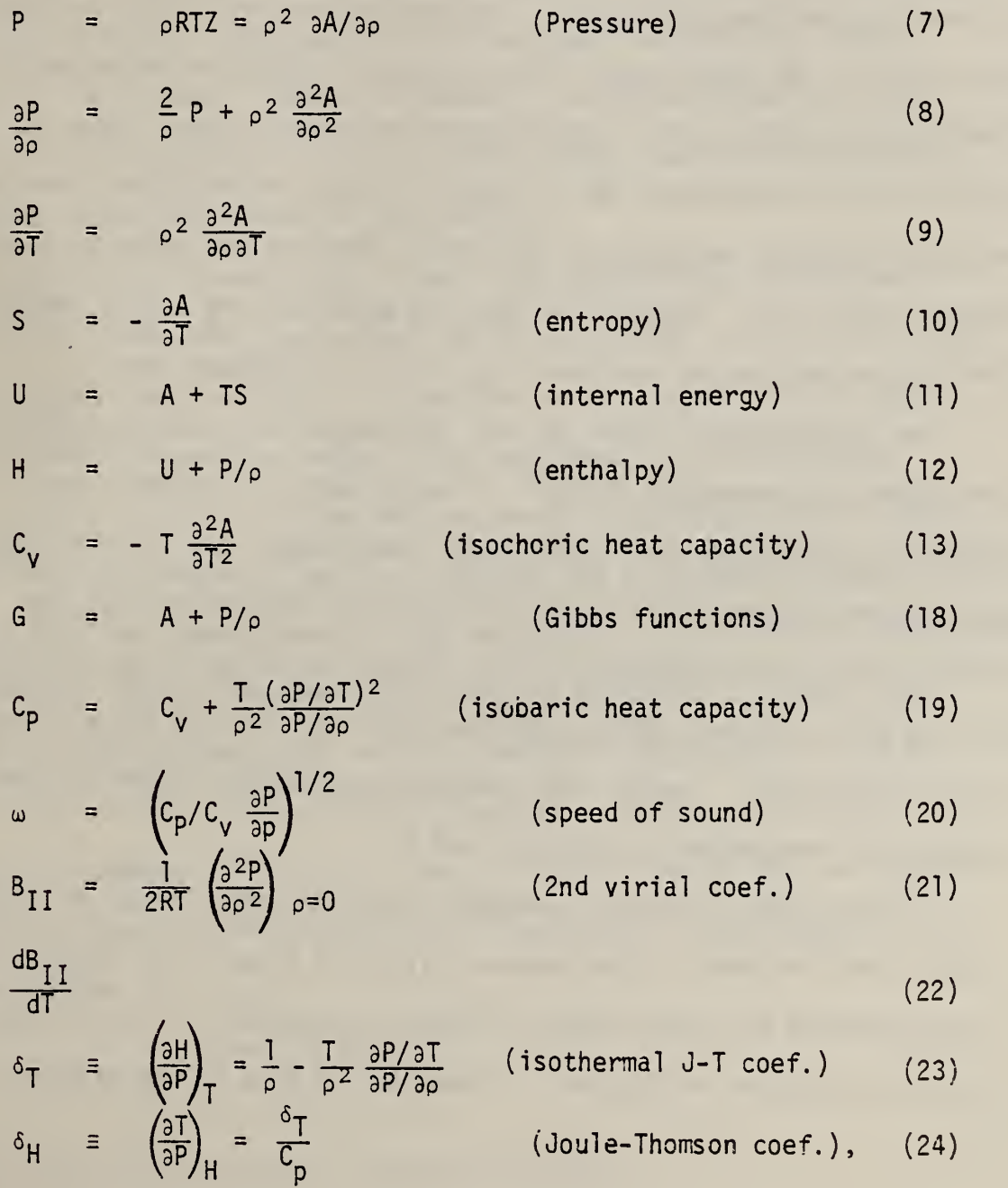

 $\overline{7}$ 

where except as indicated otherwise all dependent variables are functions of  $\rho$  and T. Since Eqs 7 thru 18 are linear in  $A(\rho,T)$  each can be represented as the sum of contributions from its three parts.

The computer print- out in appendix A is the FORTRAN 77 program for calculating thermodynamic properties based on the equations contained in this report. All calculations related to the same part of  $A(\rho, T)$  are included in the same sub- routine. Thus the sub- routine "BASE" includes Eqs (2-4) for the contribution from the base function to the Helmholtz function, plus each of the contributions therefrom to Eqs 7 thru 18. Similarly the sub- routine "QQ" includes all such contributions from the residual function, and sub-routine "IDEAL" contains the contributions from the ideal gas. Because the detailed equations are easily "read" from the respective sub-routines they are not reproduced here.

The contributions to the various thermodynamics properties Eqs 7-24 are summed in sub-routine "THERM". Also included are routines for properties associated with liquid-vapor coexistence. All calculations are referred to the liquid at the triple point, for which state the internal energy and entropy are zero. Though the units for the calculations are  $\rho$ (g/cm<sup>3</sup>), T(K) and joules, routine "UNIT" is included which allows use of other units. Lastly, the iteration sub-routine "DFIND" allows access with independent variables P and T.

All equations, including parameters and constants listed in sections 2 thru 4 are included in the program listing in Appendix A. Should any inconsistencies be found between the text and Appendix A, it is likely that the errors are in the text. Please let us know if you discover any.

8

#### 5. Discussion

The data selected for the derivation of the thermodynamic surface were primarily P<sub>P</sub>T data. These cover the range from  $0^{\circ} \leq t \leq 1000^{\circ}$ C and  $0 \le P \le 1000$  MPa. Other kinds of data used include values for the enthalpy of the saturated liquid and for the isothermal compressibility of the liquid below 100°C. No mathemtaical constraints were used to impose exact accord with pre-assigned values. The surface yields values consistent with all input data within reasonable estimates of their tolerance. It has been further validated by extensive comparison with high quality thermodynamic data, including other than PpT that had not been used in the derivation of the surface.

At very high pressure and at very high temperatures thermodynamic values calculated with the surface are in accord with those given by the (theoretical) base function, so that the surface should yield useful estimates well beyond the range of the data used in its derivation. Thus, except very close to the melting curve, the surface should remain quantitative at pressures equal to 2000 MPa and at least semi-quantitative to 4000 MPa, for temperatures in the range 250  $\leq$  t  $\leq$  2500 K for undissociated fluid water. Lastly, because the surface is analytic, it yields some results at the critical point and its immediate neighborhood which are at variance with what modern theory predicts. Though we have not found significant departure from any reliable critical region data, we caution that the surface may not conform to all theoretical expectations in the region defined by

$$
T = T_c \pm 0.5 K
$$
  
 
$$
\rho = \rho_c (1 \pm .2)
$$

where  $\mathsf{T}_{\mathsf{C}}$  and  $\mathsf{o}_{\mathsf{C}}$  are values at the critical point.

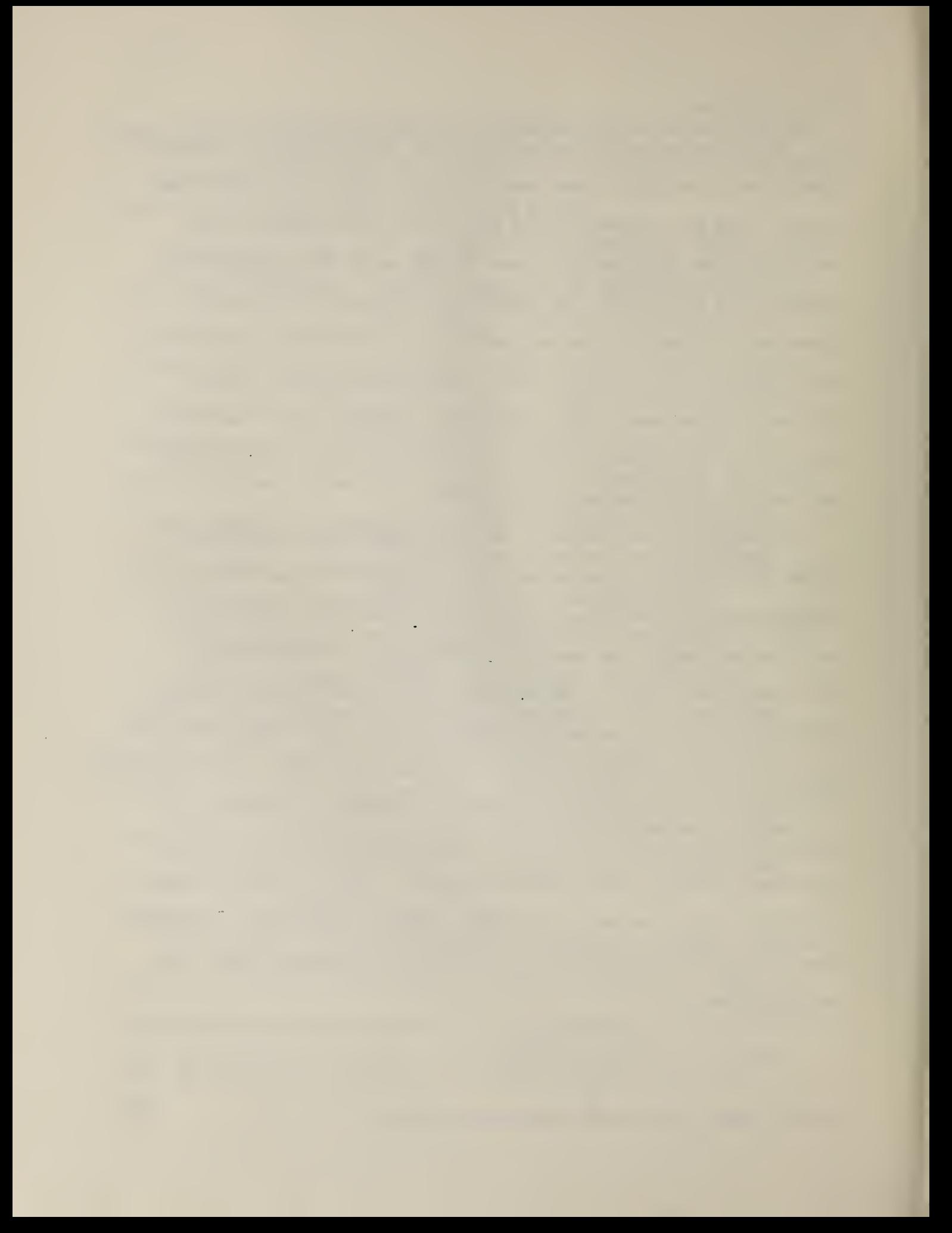

#### REFERENCES

- 1. L. Haar, J.G. Gallagher, and G.S. Kell, in preparation.
- 2. IUPAC Commission on Atomic Weights and Isotopic Aburdances, Pure and Applied Chem. 52, 2349 (1980).
- 3. E.R. Cohen and B.N. Taylor, J. Phys., Chem. Ref. Data 2, 663. (1973).
- 4. L. Haar and S.H. Shenker, Proc. Fifth Symp. on Thermophys. Prop. A.S.M.E. (1970)
- 5. L. Haar and S.H. Shenker, J. Chem. Phys. ^5 4951 (1971).
- 6. J.R. Wardell, G. Wilmot, L. Haar and M. Klein, Proc. 12th JANNAF Combustion Meeting, Chem. Prop. Info. Agency, publ. 273 (1975).
- 7. L. Haar, G. Powell, M. Klein, J. Wardell, and G. Wilmot, Proc. 13th JANNAF Combustion Meeting, Chem. Prop. Info. Agency, publ. 281 (1976).

 $\circ$ 

- 8. G. Powell, G. Wilmot, L. Haar and M. Klein, Interior Ballistics of Guns, M. Summerfield, Ed., Part IV, P. 307, Am Inst. Aero, and Astro., New York (1979).
- 9. M. Klein, L. Haar, G. Powell, and G. Wilmot, 15th JANNAF Combustion Meeting, Chem. Prop. Info. Agency, Publ. 297 (1978).
- 10. F. Kohler and L. Haar, accepted for publ. in J. Chem. Phys.
- 11. L. Haar, J. Gallagher, in preparation
- 12. L. Haar, J. Gallagher, and G. Kell, Proc., 9th Int. Conf. on Prop. Steam, Munich (1979), J. Straub and K. Scheffler, Eds., P. 69, Pergamon Press, Oxford (1980).
- 13. H.W. Woolley, Proc., 9th Int. Conf. on Prop. Steam, Munich (1979), J. Straub and K. Scheffler, Eds., P. 166, Pergamon Press, Oxford (1980).

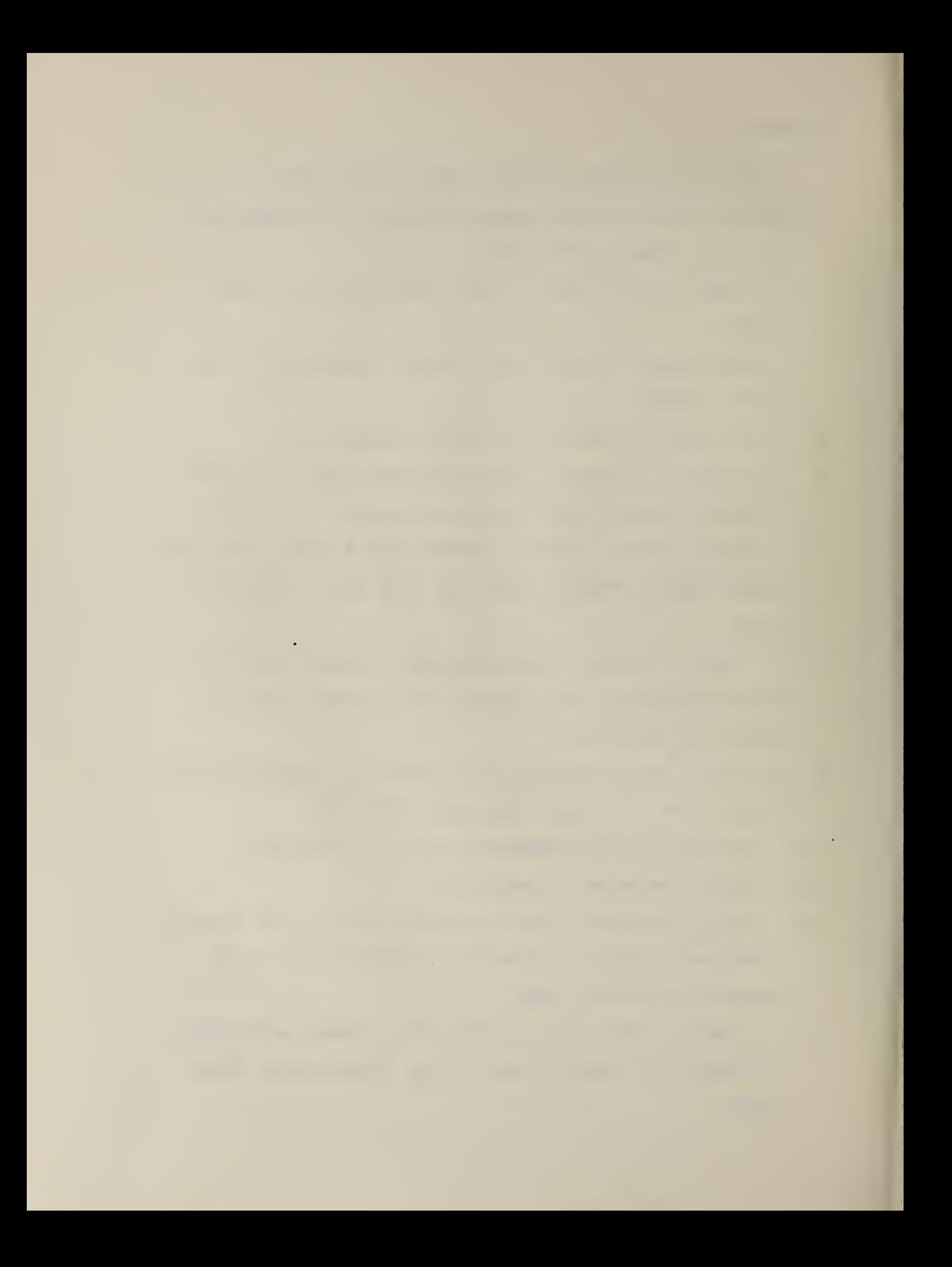

#### APPENDIX A

This appendix contains the FORTRAN 77 programs which yield values for thermodynamic properties for liquid and gaseous states for water. The independent variables are temperature (T) and density (D). The programs should yield useful results in the range

$$
250 \le T(K) \le \overline{2}500
$$
  
 $10^{-8} \le D(g/cm^3) \le D(Pmax)$ ,

where Pmax is the lesser of the pressure of melting ice or 4000 MPa. For values of density less than or equal to 10<sup>-8</sup> g/cm<sup>3</sup>, the program sets the density of 10<sup>-8</sup> g/cm<sup>3</sup>.

Outlined below are the procedures for use of the subroutines which follow. In this outline, the symbol used for pressure is  $P$  , for density is "B" , and for temperature is "T". Calculations are made in the internal units of the program which are MPa, g/cm3 and deg K respectively. See III below for conversions to other units. Examples of the use of these routines are given in three main programs in Appendix B, with samples of the output which can be used for checking the implementation of the programs.

I. Jor Density and Temperature as independent variables, the sequence

CALL BB(T) CALL BASE (D.T) CALL QQ(T,D)

will place quantities in COMMON from which

 $P = D*GASCON*T*ZB + QØ$ 

 $dP/dD = GASCON*T*(ZP+Y*DZB) + Q5$ 

To obtain the other thermodynamic properties:

CALL THERM (D,T)

will place in COMMON "AD" (=A/RT), "GD" (=G/RT), "SD" (=S/R),  $\lceil$ UD" (=U/RT),  $\lceil$ H $\lceil$  (=H/RT),  $\lceil$ CVD" (=C $\verb|v/R|$ ),  $\lceil$ CPD"  $\lceil$  =Cp/R),  $\lceil$ DPDT (=dP/dT, MPa/K), "DVDT" (=dV/dT, cm3/g3), "CJTT" | (isothermal joule-thompson coeff, cm3/g) and 'CJTH" (adiabatic joule-thompson coeff, K/MPa). These properties in the desired units can then be obtained by R or RT as appropriate in the desired units .

II. Pressure and Temperature as independent variables

CALL DFIND(DOUT, P, DGUESS, T, DPDD)

This will return the density corresponding to the input P and T as DOUT from which the procedures in <sup>I</sup> can be used for further calculations. This routine requires an initial approximate guess for the density for use to begin the Newton iteration. dP/dD is also returned as <sup>a</sup> byproduct.

III. Use of other systems of units.

A group of three subroutines is included which facilitate the use of a system of units chosen by the user:

CALL UNIT

will query the user as to which units are desired for temperature, pressure, density and energy, and set up the necessary parameters for converting from the desired units to the internal units and back again for the output. The names of the units in alphanumeric characters are also placed in COMMON for use in laoeling. FUNCTION TTT ( Texternal ), and FUNCTION TTI (Tinternal)

will convert from external T to deg K, and from deg K to the external T respectively.

BLOCK DATA implicit double precision (a-h, o-z real p,q COMMON /ACONST/ VM, GASCON, TZ,AA, ZB, DZB ,YB ,UREF ,SREF COMMON /NCONST/ G(40) ,11(40 ),JJ( 40) ,NC COMMON /ELLCON/ G1,G2,GF,B1 ,B2,B1T ,B2T ,B1TT ,B2TT COMMON /BCONST/  $P(10), Q(10)$ COMMON /ADDCON/  $ATZ(4)$ ,ADZ $(4)$ ,AAT $(4)$ ,AAD $(4)$ THIS BLOCKDATA SUBROUTINE SUPPLIES MOST OF THE FIXED PARAMETERS USED IN THE REST OF THE ROUTINES. P IS THE b(i) of TABLE I, Q IS THE B(i) OF TABLE I, G1,G2 AND GF ARE THE ALPHA, BETA AND GAMMA OF EC 2, AND G, II, JJ ARE THE  $g(\mathbf{1}), \mathbf{k}(\mathbf{1})$  and  $1(i)$  of EQ 5. DATA ATZ/2\*64.D1,641.6D0,27.D1/,ADZ/3\*.319D0,1.55D0/,AAT/2\*2.D4 <sup>1</sup> ,4.D4,25 . D0/ , AAD/34 . D0 ,4 .Dl ,3 . Dl , <sup>1</sup> .05D3/ DATA WM/18.0152D0/, GASCON/. 461522D0/ , TZ/647 .073D0/ , AA/1 .D0/ , NC /36/ DATA UREF ,S REF/ -43 28 .455039D0 ,7 .6160802D0/ DATA Gl,G2,GF/ll.d0 ,44 .333333333333d0 , 3 . 5d0/ DATA P/.747862S ,-.3540782,2\*0. , .007159876 ,0 . ,-.003528426,3\*0./ DATA Q/l . 1278334,0 . ,-.5944001,-5 .010996,0. , .63684256 ,4\*0 ./ DATA &/- . 52062S68529023D3 , .22744901424408D4 , .78779333020687D3 -. 69830 5273749S4D2, . 17863832875422D5 ,-.39514731563338D5 2, .33803884280753D5 ,- . 13855050202703D5 , - .25637436613260D6 3. 4821257 598 1415D6 ,- . 34183016969660D6 , .122231564 17448 D6 4. <sup>1</sup> 1797433655832D7,-. 217348 101 10373D7, . 1082S952168620D7 5 -. 25441998 064 049D6 ,-. 3 1377774 947767 D7 , .52911910757704D7 6 - . 13802577 177877D7 , - . 25 10991436900 1D6 , .465618261 15608D7 7, 72752773275387D7, .41774246148 294D6, . 1401 6358244614D7 <sup>6</sup> ,- .31 555231392127D7 , . 47929666384584D7 , . 40912664 781209D6 9 ,- . 13626 36S388386D7 , .69625220862664D6 ,- .10 834900096447D7 A - . 2272282740 1688D6 , .38365486000660D6 , .63833257944332D4 B,.21757245522644D5,-.26627944829770D4,-.70730418082074D5 C -. 225D0 , -1 .68D0 , .055D0 ,-93.0D0/ DATA 11/4\*0 ,4\*1 ,4\*2, 4\*3 ,4\*4, 4\* 5, 4\*6, 4\*8, 2\*2 ,0,4, 3\*2, 4/ DATA JJ/ 2, 3, 5, 7, 2, 3, 5, 7, 2, 3, 5, 7, 2, 3, 5, 7, 2, 3, 5, 7, 2, 3, 5, 7, 2, 3, 5,  $1, 2, 3, 5, 7, 1, 3*4, 0, 2, 0, 0/$ 

END

 $\mathcal{C}$ O O o

 $\mathbf{D}$ 

O

A 4

```
c
```
o o o

END

```
SUBROUTINE BB (T
THIS SUBROUTINE CALCULATES THE B'S OF EQS . 3,4 USING COEFFICIENTS
  FROM BLOCXDATA, CALCULATING ALSO THE FIRST AND SECOND DERIVS
  W.R.TO TEMP. THE B'S CALCULATED HERE ARE IN CM3/G.
   implicit double precision (a-h, o-z)
   real p,q
   COMMON /ELLCON/ G1 ,G2 ,GF ,B1 ,E2 ,E1T ,E2T ,B1TT ,B2TT
   COMMON /ACONST/ WM , GASCON , TZ , AA , Z ,DZ ,T ,UREF ,SREF
   COMMON /BCONST/ P(10),Q(10)
   DIMENSION V(12)V(1)=1.
   DO 2 1=2,10
2 V(I)=V(I-1)*TZ/TE1 = P(1) + F(2) * ALOG(1.7V(2))52=Q(1)E1T = P(2)*V(2)/TZB2T=0.
   B1TT=0.
   B2TT=0.
   DO 4 I=3,10
   B1=B1+P(1)*V(1-1)B2=B2+Q(1)*V(1-1)31T=31T-(1-2)*P(T)*V(T-1)/TB2T = B2T - (I - 2)*0(I) *V(I - 1)/TB1TT=B1TT +P ( I
) * ( I -2 )**2*V ( 1-1 ) /T/T
4 E2TT=B2TT+Q(I)*(I-2)**2*V(I-1)/T/T
   B1TT=E1TT-E1T/T
   B2TT=B2TT-B2T/T
   RETURN
```

```
A 5
```

```
\mathfrak{c}o
o
o
o
C
       SUBROUTINE BASE(D,T)
C This function calculates Z [=Pbase/( DRT) ] , C and also Abase ,Gbase , Sbase ,Ubase ,H base ,CVbase , AND 1/(DRT) * DP/DT
C for the base fct (called DPDTB)<br>C The AB.GB.SB.UB.HB and CVB are ca
C The AB, GB, SB, UB, HB and CVB are calculated in dimensionless units:<br>C AB/RT, GB/RT, SB/R, etc.
     C AB/RT, GB/RT, SB/R, etc.
       IMPLICIT REAL*8 (A-H, 0-Z)COMMON / ELLCON/ G1, G2, GF, B1, B2, B1T, B2T, B1TT, B2TT
   G1,G2 AND GF ARE THE ALPHA, BETA AND GAMMA OF EQ 2, WHICH ARE<br>SUPPLIED BY THE BLOCKDATA ROUTINE. B1 AND B2 ARE THE "EXCLUDED
      SUPPLIED BY THE BLOCKDATA ROUTINE. B1 AND B2 ARE THE VOLUME AND "2ND VIRIAL" (EQS 3 AND 4) SUPPLIED BY THE
                      2ND VIRIAL" (EQS 3 AND 4) SUPPLIED BY THE SUBROUTINE
      BB (T )
WHICH ALSO SUPPLIES THE 1ST AND 2ND DERIVATIVES WITH
      RESPECT TO T ( E1T, B2T, B1TT, B2TT).
       COMMON /BASEF/ AB ,GB , SB , UB , HB , CVB , DPDTB
       COMMON /ACONST/ WM , GASCON , TZ, A ,Z ,DZ ,Y ,UREF ,SREF
       Y = .25*B1*DX=1 - YZ0=(1 .+G1*Y+G2*Y*Y)/X**3
       Z = ZQ + 4.7Y * (BZ/B1 - GF)DZ0 = (G1+2.*G2*Y)/X**3 + 3.*(1.*G1*Y+G2*YY*Y)/X**4DZ = DZØ + 4.*(BZ/B1 - GF)AB = -DLOG(X) - (G2-1.)/X + 28.1666667D0/X/X + 4. *Y*(B2/B1-GF)1 + 15.166666667D@ + DLOG(D*T*4.55483D@)GB = AB + ZBB2TT=T*T*E2TT
       UB= -T*B1T*(Z-1.-D*B2)/B1-D*T*B2T
       H E = Z + U ECVB = 2.4UB + (20-1.)*((T*B1T/B1)**2-T*T*B1TT/B1)1 - D^*(BBTT - GF*B1TT*T*T) - (T*B1T/B1)**2*Y*DZ0DPDTP = Z/T + D* (DZ*B1T/4.+B2T-BZ/B1*B1T)SB = UB - AERETURN
       END
C
```
 $\mathsf C$ 

```
o
o
o
TERMS 37 THRU 39 ARE THE ADDITIONAL TERMS AFFECTING ONLY THE
oo
o
C THIS ROUTINE CALCULATES, FOR A GIVEN T(K) AND D(G/CM3), THE RESIDUAL
      SUBROUTINE QQ(T.D)
     CONTRIBUTIONS TO: PRESSURE (Q), HELMHOLTZ FCT (AR) , DP/DRHO (Q5),
     AND ALSO TO THE GIBBS FUNCTION, ENTROPY , INTERNAL ENERGY, ENTHALPY,
     ISOCHORIC HEAT CAPACITY AND DPDT. (EQ 5)
   IMMEDIATE VICINITY OF THE CRITICAL POINT, AND TERM 40 IS THE
   ADDITIONAL TERM IMPROVING THE LOV T, HIGH P REGION.
      IMPLICIT REAL*8(A-H,0-Z)
      COMMON /RESF/ AR,GR ,SR ,UR ,HR, CVR ,DPDTR
      COMMON /QQQQ/ Q,Q5
      DIMENSION QR(11), QT(10), QZR(9), Q2T(9)EQUIVALENCE (QR(S), QZR(1)), (QT(Z), QZT(1))COMMON /NCONST/ G(40), II(40), JJ(40), N
      COMMON /ACONST/ WM , GASCON , TZ , AA , Z , DZ ,Y ,UREF , SREF
       COMMON /ADDCON/ ATZ(4),ADZ(4),AAT(4),AAD(4)RT=GASCON*T
       QR(1)=0.
      Q5=0.
      Q=0.DQAR=0.DØ
      DADT=0.
      CVR=0.
      DPDTR=0.
      E=DEXP(-AA*D)Q1Ø=D*D*EQ20=1. D0-EQR(2)=Q10V = TZ/T\texttt{QT(1)=}\texttt{T/TZ}DO 4 I = 2.10OR(I+1)=OR(I)*Q204 QT(I)=QT(I-1)*V
      DO 10 I=1.N
      K=II(I)+1L=JJ(I)ZZ = KQP=G(I) * A A * QZ R (K-1) * QZT (L)Q = Q + QP\text{C5} = \text{O5} + \text{AA}*(2./D - AA*(1.-E*(K-1)/020))*QPAR = AR + G(I) * QZR(K) * QZT(L)/Q10/ZZ/RTDFDT=C20**K*(1-L)*QZT(L+1)/TZ/KD2F=L*DFDT
      DPT=DFDT*Q10*AA*K/Q20
      DADT=DADT+G ( I )*DFDT
       DPDTR=DPDTR+G ( I )*DPT
  10 CVR=CVR-G(I )*D2F/GASC0N
       QP=Q.
       Q2A=0.
```

```
DO 20 J=37 ,40
If(G(J).EQ.0.D0) GO TO 20
K=II(J)KM=JJ(J)DDZ = ADZ(J-36)DEL = L/DDZ - 1.IF(DABS(DEL) .LT .1 .D-10) DEL=1 .D-10DD = DEL*DELEX1 = -AAD(J-36) * DEL**KDEX=DEXP(EX1 )*DEL**KM
ATT = AAT(J-36)TX = ATZ(J-36)TAU = T/TX-1.
EX2 = -ATT*TAU*TAUTEX = DERP (EX2)C10 = DEX*TEXOM = KM/DEL - K*AAD(J-36)*DEL** ( K-1)FCT=QM*D**2*Q10/DDZ
Q5T = FCT*(2./D+QM/DDZ) - (D/DDZ)*2*Q*Q10*(KM/DEL/DEL+1 K^*(K-1)*AAD(J-36)*DEL** (K-2 )Q5 = Q5 + Q5T*G(J)\text{CP} = \text{QP} + \text{G}(J) * \text{FCT}DADT = DADT - 2.*G (J)*ATT*TAU*Q10/TX
DPDTR = DPDTR - 2.*G(J)*ATT*TAU*FCT/TX
Q2A = Q2A + T*G(J) * (4.*ATT*EX2+2.*ATT)*Q1C/TX/TX
```
 $A'$ 

20 CONTINUE

 $AR = AR + C10*G (J)/RT$ 

SR=-DADT/GASCON

<sup>C</sup> VR=C VR+ Q2 A/GAS CON

UR=AR+SR

 $C = C + QP$ RETURN END

 $\mathbf C$ 

C

 $A8$ 

```
\mathcal{C}SUBROUTINE DFIND (DOUT, P, D, T, DPD)
\mathcal{C}ROUTINE TO FIND DENSITY CORRESPONDING TO INPUT PRESSURE P(MPA), AND
\mathbf CTEMPERATURE T(K), USING INITIAL GUESS DENSITY D(G/CM3). THE OUTPUT
     DENSITY IS IN G/CM3, ALSO, AS A BYPRODUCT, DP/DRHO IS CALCULATED
\mathbf C\mathsf{C}(\n\text{DPD}^*, \text{MPA} \text{ CM3/G})IMPLICIT REAL*8 (A-H, 0-Z)
       COMMON / QQQQ/ QØ, Q5
       COMMON /ACONST/ WM, GASCON, TZ, AA, Z, DZ, Y, UREF, SREF
      D D = DRT = GASCON*TIF(ID.LE.0.) DD=1.D-8IF(DD.GT.1.9) DD=1.9L = \emptyset9 L=L+111 IF(DD.LE.0.) DD=1.D-8
       IF(DD.GT.1.9) DD=1.9CALL BASE(DD, T)
       CALL QQ(T.DD)
       PP = RT*DD*Z + QØDPD=RT*(Z+Y*DZ)+Q5THE FOLLOWING 3 LINES CHECK FOR NEGATIVE DP/DRHO. AND IF SO ASSUME
\mathsf{C}GUESS TO BE IN 2-PHASE REGION. AND CORRECT GUESS ACCORDINGLY.
\mathbf{C}IF(DPD.GT.0.D0) GO TO 13
       IF(D. GE. .2967DØ) D1=D1*1.Ø2DØIF(D.LT. .2967D2) DD=DD*.98D2IF(L.LE.10) GO TO 9DPDX=DPD*1.1
  13IF(DPDX.LT..1) DPDX=.1DF = DABS(1,-PP/P)IF(DP.LT.1.D-8) GO TO 20IF(D.GT..3 .AND. DP.LT.1.D-7) GO TO 20
       IF(D.GT..7 .AND. DP.LT.1.D-6) GO TO 20
       X = (P - PP) / DPDXIF(DABS(X).GT..1) X=X^*.1/DABS(X)DD = DD + XIF(DD.LE.Ø.) DD=1.D-BIF(L.LE.30) GO TO 919
   20 CONTINUE
       DOUP = DRETURN
       END
\mathcal{C}
```
o o o

C

SUBROUTINE THERM(D,T)  $IMPLICIT REL*8(A-H, 0-Z)$ COMMON /ACONST/ WM , GASCON , TZ , AA , ZB ,DZB ,Y ,UREF ,SREF COMMON /QOQQ/ QP , QDP COMMON /EASEF/AB ,GB , SB ,UE ,HB , <sup>C</sup> VB ,DPDTB COMMON /RESF/AR ,GR , SR, UR , HR , CVR , DPDTR COMMON /IDF/ AI ,GI ,SI,UI,HI,CVI,CPI COMMON /FCTS/AD ,GD , SD,UD ,HD , CVD , CPD ,DPDT ,DVDT , <sup>C</sup> JTT , CJTH THIS SUBROUTINE CALCULATES THE THERMODYNAMIC FUNCTIONS IN DIMENSIONLESS UNITS (AD=A/RT , GD=G/RT, SD=S/R, UD=U/RT, HD=H/RT, CVD=C V/R , AND CPD=CP/R) CALL IDEAL (T)  $RT = GASCON*T$  $Z = ZB + QP/RT/D$  $DPDD = RT* (ZB+Y*DZB) + QDP$  $AD = AB + AR + AI - UREF/T + SREF$  $GD = AD + Z$  $UL = UB + UR + UI - UREF/T$  $DPDT = RT*DFDTP + DPDTR$  $CVD = CVB + CVR + CVI$  $CPD = CVD + T*DPDT**2/(D*D*DPDD*GASCON)$  $HD = UD + Z$  $SD = SE + SR + SI - SREF$ DVDT=DPDT /DPDD /D/D CJTT=1./D-T\*DVDT CJTH=-CJTT/CPD/GAS CON RETURN END FUNCTION PS (T) C This function calculates an approximation to the vapor pressure, PS,<br>C as a function of the input temperature. The vapor pressure C as a function of the input temperature. The vapor pressure<br>C calculated agrees with the vapor pressure predicted by the C calculated agrees with the vapor pressure predicted by the surface<br>C to within .02% to within a degree or so of the critical temperatur C to within .02% to within a degree or so of the critical temperature,<br>C and can serve as an initial guess for further refinement by C and can serve as an initial guess for further refinement by<br>C imposing the condition that Gl=Gv. imposing the condition that  $GI=Gv$ . IMPLICIT REAL\*6 (A-H.O-Z) DIMENSION A (8 ) /-7 .8889166D0 ,2 . 5514255D0 ,-6 .716169D0 <sup>1</sup> ,33 .23949 5D0, -105 .38479D0 , 174 .35319D0 ,-148 .39348D0 2 , 48 .631602D0/ IF ( T . GT . 214 .D2 } GQ TO 2 PL=6 . 3573118D0-8858 .843D0/T+607 . 56335D0\*T\*\* (-.6)  $PS = .1*DLXP(PL)$ RETURN  $2 V = T/647.25D9$  $W = DABB(1. DE-V)$  $B=Ø.DØ$ DO 4 1=1,8  $Z = I$  $4 \quad B=B+A(I)*W**((2+1.)/2.)$  $Q=$ B/V PS=22 . 093D0\*BEXP ( Q RETURN END

 $A$  10

FUNCTION TSAT(P) C This function calculates the saturation temperature for a given<br>C **pressure, by an iterative process using PSAT** and TDPSDT. pressure, by an iterative process using PSAT and TDPSDT. REAL\*8 P , PS , TO, TSAT, TDPSDT  $TSAT=0$ . IF (P .GT .22.05) RETURN  $X = \emptyset$ PL=2 . 3025£5\*DLOG ( P <sup>C</sup> PL=LOGE(10)\*LOGE(P) TO CONVERT EQUATION FROM BARS TO MPa  $TG=372.83+PL*(27.7589+PL*(2.3819+PL*(2.24834+PL*.0193855)))$ <sup>1</sup> IF (TG .LT . 273 . 15 ) TG=273.15 IF( TG .GT .647 . ) TG=647.  $IF(K.LT.B) GO TO 2$  $WRITE(6, 3)$  K, P, PP, TG 3 FORMAT () GO TO 8  $2 K = K + 1$  $PP=PS(TG)$  $DP = TDPSDT(TG)$ IF(ABS(1.-PP/P) .LT. .00001) GO TO 8  $TG = TG*(1.+(P-PP)/DP)$ GO TO 1 8 TSAT=TG RETURN END C FUNCTION TDPSDT(T) C This function calculates  $T^*(dPs/dT)$ , and is used by the function TSAT. IMPLICIT REAL\*8 (A-H,0-Z) DIMENSION A(8)/-7.8889166D0, 2.5514255D0, -6.716169D0 <sup>1</sup> ,33 .239495D0 ,-105 .38479D0 ,174.35319D0 ,-148 . 39348D0 2,48 .631602D0/  $V = T/647.25$  $W=1$ .  $-V$  $B=0$ .  $C = \emptyset$ . DO 4 1=1,8  $Z = I$  $Y=A(I)$ \* $Y^*$ \*((2+1.)/2.)  $C = C + Y/W^*$  (.5 - .5 \* Z - 1./V) 4 B=B+Y  $C = B / V$ TDPSDT =2 2 . 093\*DEXP (Q )\*C RETURN END

C

c

C

```
SUBROUTINE IDEAL(T)
C THIS SUBROUTINE CALCULATES THE THERMODYNAMIC PROPERTIES FOR
C WATER IN THE IDEAL GAS STATE OF H .W . WOOLLEY
       IMPLICIT REAL*8 (A-H, 0-2)COMMON /IDF/ Al ,GI ,SI,UI,HI,CVI,CPI
      DIMENSION C(18)/.19730271018D2,.209662681977D2,-.483429455355D0
      1 .
605743 189245D1 ,22 .560 2388 5D0 ,-9 .87532442D0 ,- .43135536513D1
      2,.458155781D0,-.47754901883D-1,.41238460633D-2,-.27929052852D-3
      3 .
1448 159526 1D -4 , - . 56473658748D-6 , .16200446D-7,-.3303822796D-9
      4.
451516067368D-11 . 370734122706D-13 , . 137546068238D-15/
C NOTE THAT THE TEMPERATURES ARE SCALED BY A FACTOR OF 100 HERE SO THAT C THE TEMPERATURES ARE SCALED BY A FACTOR OF 100 HERE SO THAT
C THE EXPONENT OF THE COEFFICIENT OF THE LAST TERM WILL EE WITHIN
     RANGE FOR MOST COMPUTERS.
      TT=T/1.D2
       TL=DLOG( TT
      GI = -(C(1)/TT+C(2))^*TLHI = (C(2) + C(1) * (1.00-TL)/TT)CPI =C ( 2
) -C ( 1 ) /TT
       DO 8 1=3,16
       GI = GI - C(I) * T T * * (I - 6)H = HI + C(I) * (I - 6) * T T * * (I - 6)8 CPI=CPI+C(I)*(I-6)*(I-5)*TT**(I-6)
       AI = GI-1.
      UI=HI-1.
       CYI=CPI-1.
       SI=UI-AIRETURN
      END
       SUBROUTINE SECVIR (T.VIR)
C THIS SUBROUTINE CALCULATES THE SECOND VIRIAL IN CM3/G
C AT TEMPERATURE T IN K.
       IMPLICIT REAL*8 (A-H.O-Z)
       COMMON /NCONST/ G(4\mathcal{C}), II(4\mathcal{O}), JJ(4\mathcal{C}), NC
       COMMON /ELLCON/ G 1 ,G2 , GF , BB1 , BB2 ,B IT ,B2T ,B1 TT , B2TT
       COMMON /OQCQ/ 02,05
       COMMON /ACONST/ WM .GASCON , TC ,AA , Z , DZ ,Y ,UREF ,SREF
       CALL BB(T)
       V = T C / TVIR = BE2DO 3 J=1 ,NC
       IF(II(J), NE, 2) GO TO 3L=JJ(J)VIR=VIR+G(J)*V**(L-1)/T/GASCON3 CONTINUE
       RETURN
       END
```
 $A$  11

c

```
\mathcal{C}o
o
o
SUBROUTINE TCORR IS SIMILAR TO ''PCORR" EXCEPT THAT THE TEM
      SUBROUTINE CORR (T ,P ,DL,DV,DELG ) C SUBROUTINE CORR WILL CALCULATE, FOR AN INPUT T AND P AT OR
C VAPOR PRESSURE, THE CORRESPONDING LIQUID AND VAPOR DENSIT
C DELG = (GL-GV)/RT FOR USE IN CALCULATING THE CORRECTION T
C PRESSURE FOR DELG = 0.
       IMPLICIT DOUBLE PRECIS ION (A-H , O-Z
       COMMON /QQQQ/ Q00,Q11
       COMMON /ACONST/ WM , GASCON , TZ , AA , ZB ,D ZB ,TB ,UREF , SREF
       COMMON /FCTS / AD , GD , SD , UD , HD , C VD , CPD , DPDT , D VDT , C JTT , CJ
       DLIQ=DL
       I F( DL . LE .0 . ) DLIQ = 1 . 11-.0004*T
       CALL BB(T)
       RT=GASCON*T
       CALL DFI ND (DL ,P ,DLIQ ,T , DQ)
       CALL THERM (DL.T)
       GL=GD
       DVAP=DV
       IF( DV .LE .0 . ) DVAP=P/GAS CON /T
       CALL DFI ND(DV,P,DVAP,T,DQ)
       IF(DV.LT.5.D-7) DV=5.D-7
       CALL THERM (DV, T)
       GV = GDDELG = GL-GVRETURN
       END
CC
       SUBROUTINE PCORR(T, P, DL, DV)
C SUBROUTINE PCORR WILL CALCULATE THE VAPOR PRESSURE P AND T
C VAPOR DENSITIES CORRESPONDING TO THE INPUT T, CORRECTED S
C GL-GV=0 . THE FUNCTION PS IS REQUIRED WHICH WILL GIVE A R
C GOOD APPROXIMATION TO THE VAPOR PRESSURE TO BE USED AS THE CONTRATION CONTROLLER CONTROLLER TO BE USED AS TH
   POINT FOR THE ITERATION.
       IMPLICIT DOUBLE PRECISION (A-H, O-Z)
       COMMON /ACONST/ WM , GASCON , TZ , AA , ZB ,DZB ,YB ,URFF , SREF
       P = PS(T)2 CALL CORR(T, P. DL.DV, DELG)
       DP=DELG*GASCON*T/(l./DV-l./DL)
       P = P + DPIF ( DABS ( DELG ) .LT.l.D-4) RETURN
       GOTO 2
       END
CC
       SUBROUTINE TCORR(T, P, DL, DV)<br>OUTINE TCORR IS SIMILAR TO "PCORR" EXCEPT THAT THE TEM
   CORRESPONDING TO THE INPUT VAPOR PRESSURE IS FOUND. FUNCT
   ARE TSAT AND TDPSDT WHICH GIVE AN APPROXIMATION TO T(SAT)
   T*DP(SAT)/DT
       IMPLICIT DOUBLE PRECISION (A-H, O-Z)
       COMMON /ACONST/ WM, GASCON, TZ, AA, ZE, DZE, YB, UREF, SREF
       T = TSAT(P)2 CALL CORR(T,P,DL,DV ,DELG)
       DP = DELG*GAGCON*T/(1./DV-1./DL)T = T*(1 - DP/TDPSDT(T))I F ( DA BS ( DELG ) . LT . 1 .D-4 ) RETURN
       GO TO 2
```
 $A12$ 

END

<sup>c</sup> The following 3 subroutines form a package allowing the us <sup>c</sup> operate in a s/stem of units of his choice. SUBROUTINE UNIT C THIS SUBROUTINE QUERIES THE USER AS TO HIS CHOICE OF UNITS<br>C INTERNAL PARAMETERS APPROPRIATELY. THE INTERNAL UNITS OF C INTERNAL PARAMETERS APPROPRIATELY. THE INTERNAL UNITS OF<br>C TEMPERATURES IN K. DENSITIES IN G/CM3. ALL OTHER QUANTITI C TEMPERATURES IN K, DENSITIES IN G/CM3, ALL OTHER QUANTITI<br>C IN DIMENSIONLESS UNITS AND DIMENSIONED AT OUTPUT TIME. IN DIMENSIONLESS UNITS AND DIMENSIONED AT OUTPUT TIME. IMPLICIT DOUBLE PRECISION (A-H,0-Z) DOUBLE PRECISION NT , ND , NP , NH, NNT , NND , NNP , NNH COMMON /UNITS/ IT , ID , IP , IH , NT , ND . NP , NH ,FT ,FD ,FP , FH DIMENSION  $FFD(4)$ ,  $FFP(5)$ ,  $FFR(6)$ ,  $NNT(4)$ ,  $NND(4)$ ,  $NNP(5)$ ,  $NN$ DATA FFD/l.D-3, 1.D0, .0180152D0, .016018D0/ DATA FFF/1.D0 , 10.D0 ,9 .869232667D0 , 145 . 038D0 ,10 .1971D0/ DATA FFH/2\*1.D0,18.0152D0, . 23884590D0 ,4 .30285666D0 , .42 DATA NNT/1HK, 1HC, 1HR, 1HF/ DATA NND/6Hkg/m3 ,6Hg/cm3 ,6Hmol/L ,6Hlb/ft3/<br>DATA NNP/6H MPa ,6H Bar ,6H Atm ,6H PSI , DATA NNP/6H MPa ,6H Bar ,6H Atm ,6H PSI ,6Hkg/cm2/<br>DATA NNH/6hkJ/kg ,6H J/g ,6HJ/mol ,6Hcal/g ,7Hcal/mol  $B_1$ 6HJ/mol ,6Hcal/g ,7Hcal/mol DATA A1, A2, A3, A4/8HTEMPERAT, 7HDENSITY 1, SHPRESSURE, SHENERGY /  $WRITE(6,11)$  A1 30 WRITE (6,12)  $RFAD (5,10^{\circ}, END=99)$  IT IF( IT . EQ .0 ) STOP IF( IT .GT . 4 ) GOTO 30  $NT=NNT(IT)$  $W$ RITE $(6, 11)$  A2 31 WRITE (6,13) READ (5,10, END=99) ID IF ( ID . GT . 4 .OR. ID.LT.l) GOTO 31  $ND=NND(ID)$  $FD=FFD(ID)$  $WRITE(6, 11)$  A3 32 WRITE (6, 14)  $RFAD (5.12.END=99)$  IP IF ( IP .GT .5 .OR. IP.LT.l) GOTO 32  $NP = NNP (IP)$  $FP=FFF(IP)$  $WRITE(6,11)$  A4 33 WRITE(6,15) READ( 5,10 , END =99) IH IF ( IH .GT . 6 .OR. IH.LT.l) GOTO 33  $NH=NNH(IH)$  $FH = FFH (IH)$ 99 10 11 FORMAT(1<br>12 FORMAT(1 12 13 14 15 RETURN STOP FORMAT ( FORMAT ( '  $\tt FORMAT$  (  $\hbox{C}$  $\texttt{FORMAT}$  (  $\texttt{'}$  ) ( FORMAT(' CHOOSL FROM 1=MPA, 2=BAR, 3=ATM, 4=PSIA, 5=KG FORMAT ( CHOOSE FROM 1=KJ/KG, 2=J/G, 3=J /MOL , 4=CALORI1RIES/MOL 6=BTU/LE ') ENTER UNITS CHOSEN FOR ' , A8 CHOOSE FROM CHOOSE FROM 1=DEG K, 2= DEG C, 3=DEG R, 4=DEG <sup>1</sup> =EG/M3, 2=G/CM3 , 3=M0L/L , 4=LE/F

END

c

 $A/4$ 

 $\mathcal{C}$ 

FUNCTION TTT(T) <sup>C</sup> FUNCTION TO CONVERT INPUT TEMPERATURES IN EXTERNAL UNITS T DOUBLE PRECISION T, TTT, FT, FD, FP, FH, NT, ND, NP, NH COMMON /UNITS/ IT. ID. IP. IH. NT. ND. NP. NH. FT. FD. FP. FH GO TO (1,2, 3, 4) ,IT  $1$   $TTT=T$  $FT=1$ . RETURN 2  $TTT=T+273.15D6$  $FT=1$ . RETURN 3 TTT=T/1.8D0 FT=.55555555556DØ RETURN 4 TTT=( T+459 .67D0 )/l .8D0 FT= . 5555555555556D0 RETURN END FUNCTION TTI(T) <sup>C</sup> FUNCTION TO CONVERT INTERNAL TEMPERATURES IN DEG K TO EXTE DOUBLE PRECISION T ,TTI , FT , FD ,FP ,FH , NT ,ND , NP ,NH COMMON /UNITS/ IT , ID , IP , IH , NT , ND , NP , NH ,FT ,FD , FP , FH GO TO (5, 6, 7, 8) ,IT 5 TTI =T RETURN 6 TTI =T-273 . 15D0 RETURN 7 TTI=T\*1.8D0 RETURN 8 TTI=T\*1.8D0-459.67D0 RETURN END

# APPENDIX B

This appendix contains sample calculations to help the user test his program. Also listed are the main programs used to print out numerical values.l.

```
C THIS IS A MAIN PROGRAM FOR THE CALCULATION OF TABLES OF PROPERTIES
C USING A CHOICE OF UNITS, AND AT A CHOICE OF CONSTANT TEMPERATURE,<br>C PRESSURE OR DENSITY. THE USER IS QUERIED AS TO HIS CHOICES OF
C PRESSURE OR DENSITY. THE USER IS QUERIED AS TO HIS CHOICES OF C UNITS AND VARIABLES AT EXECUTION TIME.
      UNITS AND VARIABLES AT EXECUTION TIME.
       IMPLICIT DOUELE PRECISION (A-H, 0-Z)
       DOUBLE PRECISION NT ,ND , NP , NH
       COMMON /UNITS/ IT , ID , IP , IH , NT , ND , NP , NH ,FT ,FD ,FP ,FH
       COMMON /QQQQ/ Q0,Q5
       COMMON /FCTS/ AD , GD ,SD , UD ,HD , C VD , CPD ,DPDT
       COMMON /ACONST/ WM, GASCON, TC,AA,Z,DZ,Y .UREF ,SREF
       COMMON /NCONST/ G(40), II(40), JJ(40), NC
       DATA NS1 ,NS2/2H m,2Hf t/
       CALL UNIT
       NS=NS1
       IF(ID.EQ.4) NS = NS215 WRITE (6, 11
       READ(5, * END=9) IOPT,XISOIF ( IOPT . EQ .0 ) GO TO 9
       GO TO (101,201,301) , IOPT
  101 WRITE(6, 102 ) 102 FORMAT ( ' ENTER OTHER INDEPENDENT VARIABLE (2 FOR P, 3 FOR DENS'/
      1' FOLLOWED BY INITIAL, FINAL AND INCREMENTAL VALUES OF THIS VAR.')
       READ(5,*,END=9) JOPT, Y1 , Y2 , YI
       IF(JOPT-i) 15,101,103
  103 TT=XI SO
       T = TTT(TT)WRITE(6, 444) NT, NP, ND, NP, NT, NH, NT, NH, NS
       IF( JOPT.EC .2) DGSS=Yl/FP/T/.4
       IZ = \varrhoCALL <sub>BB(T)</sub><br><sub>PSS=20000</sub>.</sub></sub>
       DVV=0.
       IF(T.LT.TC) CALL PCORR( T,PSS, DLL ,DVV
       DGSS=UVIF( DGSS. EQ .0 . ) DGSS=1.11-.0004*T
       PSAT=PSS*FP
       IF(JOPT.EQ.2.AND. Y1.GT.FSAT) IZ=3IF(Yl.GT.PSAT) DGSS=DLL
       IF(JOPT.GE.3) I2=3PIN = Y 1 - Y IDIN=PIN
       PINC=YI/FP
       DINC=YI*FD
  22 IF( JOPT.EQ .2) PIN=PIN+YI
       II( JOPT. EQ. 3) DIN-DI N+YI
       I F( JOPT . EQ .2 .AND. PIN.GT.Y2) GO TO 101
       IF( JOPT. EQ .3 .AND. DIN.GT.Y2) GO TO 101
       I F (JOPT . EQ .2 ) PRES =P IN/FP
       I F ( JOPT. EC. 3) D-DIN/FD
  24 CONTINUE
```
 $B<sub>2</sub>$ 

î

 $\mathbf{1}$ 

23 26 IF(IOPT.NE.3<br>27 CALL QQ(T.D) 27 IF( JOPT.EQ .2 .OR. (JOPT.EQ. 2 .AND. PIN .LT .PSAT ) ) GO TO 26 IKJOPT.EQ.1 .AND. T.LT.TS) GO TO 26 TSAYE=TT-YI  $IF(JOPT.EQ.1$  .AND.  $IOPT.EQ.2$  .AND.  $IZ.LE.2)$   $TT=TTI(TS)$ PSAVE=PI <sup>N</sup> -YI IF( JOPT.EQ. 2 .AND. PRES .GT.PSAT/FP .AND. IZ.GE.2) GO TO 26 IF( JOPT. EQ .1 .AND. T.GT.TS .AND. IZ.GE.2) GO TO 26  $IZ=IZ+1$ IF( JOPT.EQ. 2) PRES =PSAT /FP IF ( JOPT.EQ. 1) T=TS  $IF ( IZ.EQ.1 .AND. JOPT.EQ.1) DGSS=DLL$ IF(IZ.EQ.l .AND. JOPT.EQ. 2) DG3S=DYY IF( IZ .EQ .2 .AND. JOPT.EQ. 2) DGSS=DLL  $IF(IZ.EQ.2.AND. JOPT.EQ.1) DGSS=DVV$  $CALL$   $EB(T)$ IF ( IOPT. NE.3 .AND. JOPT. NE. 3) CALL DFIND (D, PRES, DGSS, T. DQ) CALL BASE( $D, T$ ) RT=GASCON\*T  $PDUM = D*RT*2 + QØ$ IF ( JOPT . EQ .3 .OR. I0PT.EQ.3) PRES=PDUM <sup>I</sup> F ( IOPT . EQ .3 .OR. JOPT.EQ. 3) DQ=RT\*( Z+Y\*D <sup>Z</sup> ) +Q5 DGSS=D + PINC/DQ CALL THERM(D.T) U = UD\*T\*GASCON\*FH C=DSQRT( DABS ( CPD\*DQ\*1 . D3/CYD ) IF( ID .EQ .4 ) C=C\*3 . 280833  $H = H D*T*GASCON*FH$  $S = SD*GASCON*FH*FT$ dpdtx=dpdt\*f  $p*ft$ d'odd=d%\*f d  $COMP = 1.E3/D/DQ/FP$ DDDTL=1.D3\*DPDT/D/DQ CP=CPD\*GASCON\*FH\*FT CV=CVD\*GASCON\*FH\*FT VL=fd/D  $DOUT=1./YL$  $POUT=PRES*FP$  $\texttt{WRITE}(\epsilon, 21)$  TT,  $\texttt{POUT}$ ,  $\texttt{DOUT}$ ,  $\texttt{DPDTX}$ ,  $\texttt{PDD}$ ,  $\texttt{CV}$ ,  $\texttt{CP}$ ,  $\texttt{S}$ ,  $\texttt{H}$ ,  $\texttt{U}$ ,  $\texttt{C}$ 21 FORMAT (F9.3, F12.5, F12.7, F11.5, F11.3, 5F12.4, F11.3) 444 FORMAT ( 5X , 1ST , 12X , 1HP , 10X , 1HD ,8X , 5HdP/dT , 5X , 5HdP/dD , 10X , 2HCr 1,10X,2HCp,11X,1HS,9X,1HH,11X,1HU,7X,7HVel Snd/3X,4Hdeg ,A1,7X,A8<br>2,4X,A6,5X,A3,1H/,A1,4X,7H ,15X,4H--,A6,A1,4H-- $2, 4X, A6, 5X, A3, 1H/A1, 4X, 7H$  $3,13X,4H - -$ ,  $A6,4H - -$ ,  $8X, A2,4H/sec/$ 11 FORMAT( ' DO YOU WISH TO CALCULATE AN ISOTHERM (ENTER 1), AN ISOBA 1R (ENTER 2) OR AN ISOCHORE? (ENTER 3) // FOLLOWED BY VALUE OF ISO.<br>2 (ENTER 2 TO DISCONTINUE) ) 2 (ENTER 0 TO DISCONTINUE)') IF(IZ.EQ.l) WRI TE ( 6 , 12 12 FORMAT(' )

 $B<sub>3</sub>$ 

```
IF(IZ.EQ.l) GO TO 22
    IF(IZ.EQ.2 .AND. J0PT.EQ.2) PIN=FSAVE
    IF(IZ.EQ.2 .AND. JOPT.EQ.l) TT=TSAVE
    IF(IZ.EQ.2) IZ = 3GO TO (22,204,304 ) ,IOPT
201 JOPT=l
    PRES = XISO/FP202 WRITE(6,203)
203 FORMAT (' ENTER FIRST LAST AND INCREMENT OF T')
    READ(5, * , END=S) T1, T2, YI
    IF(T1.EQ.0.) GO TO 15
    WRITE(6, 444) NT, NP, ND, NP, NT, NH, NT, NH, NS
    TT = T1 - YIT = TTT(TT)CALL TCORR(TS, PRES, DLL, DVV)
    D = DLLIF( (T+YI*FT) .GT .TS ) D=DVVIZ=3IF( (T+YI*FT). LT. TS ) I Z=C204 TT=TT+YI
    T=TTT(TT)IF(TT.GT.T2) GO TO 202
    CALL BB(T)
    DGS S=D
    GO TO 24
201 JOPT=l
    D=XI SO
302 WRITE (6, 203
    \tt READ(5,*,END=9) \tt T1, T2, TIIF(T1.LE.C.) GO TO 15WRITE (6, 444) NT, NP, ND, NP, NT, NH, NT, NH, NS
    TT = T1 - YII Z=3T = TTT(TT)204 TT=TT+YI
    T=TTT(TT)IF( TT . GT . T2 ) GO TO 302
    CALL BB(T)
    GO TO 27
 9 STOP
    END
```
<sup>o</sup> THE FOLLOWING IS A MAIN PROGRAM FOR CALCULATING THE PROPERTIES ALONG THE SATURATION CURVE UP TO 646.3 I. THE INPUTS ARE: INITIAL T, FINAL T AND THE T INCREMENT (ALL IN K). THE VAPOR PRESSURE IS FIRST CALCULATED USING "PS" AND ADJUSTED FROM THERE SO THAT "PS" AND ADJUSTED FROM THERE SO THAT GL-GV=0. ALSO IN THE INPUT ARE AN INITIAL GUESS FOR THE LIQUID AND VAPOR DENSITIES. IF NOT GIVEN, THEY WILL BE INTERNALLY CHOSEN. IF NOT GIVEN, THEY WILL BE INTERNALLY CHOSEN. IMPLICIT REAL\*8 (A-H.O-Z) COMMON /ACONST/ WM .GASCON, TZ ,AA, ZB ,DZB ,YB COMMON /FCTS/ AD , GD ,SD ,UD ,HD , CVD ,CPD ,DPDT 3 READ ( 5, 4, END = 99 ) TI, TF, TD, DL, DG<br>4 FORMAT ( ) FORMAT()  $\texttt{WRITE}(6,22)$  $T = TI - TD$  $6$   $T=T+TD$ IF(T.GT.TF) GO TO 3 IF (T ,GT .646.3D0) GO TO 3  $IJK=Ø$  $CALL$  BB $(T)$  $P=PS(T)+I JK*PT$ C THE FOLLOWING TWO LINES CALCULATE AN INITIAL GUESS FOR THE DENSITIES<br>C 1F GUESSES NOT SUPPLIED IN THE INPUT. IF GUESSES NOT SUPPLIED IN THE INPUT. IF (DL . LE.0 . ) DL=1 . 11- . 0004\*T IF(DG .LE.0 . ) DG=P/GASCON/T  $5$   $P = P + I J K * P T$ RT=GASCON\*T CALL DFIND (RL, P, DL, T, DPDL) DL=RL CALL THERM (RL, T) SL=SD\*GASCON  $HL = HD*GASCON*T$ VL=1./DL GL=GD CALL DFIND (RG ,P ,DG , T, DPDG)  $DG=RG$ IF (RG .LT .5 .D-7 ) RG=5.D-7 CALL THERM (RG.T) SG=SD\*GASCON  $EG = HD*GASCON*T$  $VG=1$ ./DG  $GV = GD$ HEAT=HG-HL DELG=GL-GV <sup>I</sup> F ( DABS (DELG ) . LT .2 .D-6 ) GOTO 15  $PT = DELG*GASCON*T/(VG-VL)$  $IF(T.GT.G4Ø.DØ)$   $PT=.1*PT$  $I JK=I JK+1$ IF(IJK.EQ.l .OR. (T.GT.64.D1 .AND. IJI.LE.10)) GO TO 5 15 HEAT=HG-HL  $WRITE(6,21)$  T, P.RL, RG, HL, HG, HEAT, SL, SG, VL, VG 21 FORMAT(F9.3,F13.6,F9.6,F9.7,3F9.2,2F9.4,F9.5,F11.3)<br>22 FORMAT(' T,K F,MPA DL,G/CC DV.G/CC H FORMAT( T,K P.MPA DL,G/CC DV,G/CC HL,J/G HV,J/G<br>1 LAT HT SL.J/GK SV.J/GK VL VG'/)  $SL,J/GK$   $SV,J/GK$ GO TO 6 99 STOP END

 $\mathfrak{c}$ o o o a

```
THIS IS A SAMPLE MAIN PROGRAM WHICH WILL SERVE AS AN EXAMPLE FOR
C THE USE OF THE SUBROUTINES AND FUNCTIONS GIVEN ABOVE, AND WHICH
C WILL PRINT OUT VALUES OF VARIOUS PROPERTIES CALCULATED FOR A
C GIVEN INPUT POINT TO A LARGE NUMBER OF SIGNIFICANT FIGURES,
C SUITABLE FOR USE AS A CHECK ON THE OPERATION OF THE PROGRAM.
C THE USER IS QUERIED AS TO THE UNITS DESIRED.
      IMPLICIT DOUBLE PRECISION (A-H ,0-Z
      DOUBLE PRECISION NT ,ND , NP , NH
      COMMON /UNITS/ IT , ID , IP , IH , NT , ND , NP , NH ,FT ,FD , FP , FH
      COMMON /QQQQ/ Q0,Q
      COMMON / FCTS/ AD, GD, SD, UD, HD, CVD, CPD, DPDT, DVDT, CJTT, CJTH
      COMMON /ACONST/ WM , GASCON , TZ ,AA, Z ,DZ ,Y ,UREF ,SREF
       COMMON /NCONST/ G (40 ) , 1 1 (40 ) , J J ( 40 )
, NC
      DATA NSS1,NSS2/2H m,2Hft/
      CALL UNIT
      NS = NS S1IF(ID.EQ.4) NS=NSS215 WRITE(6, 11)
 100 READ( 5,* ,END=9) IOPT,X,TT
       T=TTT(TT)RT=GAS CO N*T
       CALL BB(T)
       IF( IOPT.LE .0 ) GOTO 9
       GOTO (101, 102, 100, 100, 100), IOPT
 101 DD=X
       D=DD*FD
       CALL CQ(T, D)CALL BASE(D, T)
       PRES = PP*(RT*D*Z + QQ)DQ=RT* (Z+Y*DZ) + Q5GOTO 111
 102 PRES=X
       P=PRES/FP
       DGSS = P/T/4PSAT=20000.
       IF(T.LT.TZ) CALL PCORR(T, PSAT, DLL, DGSS)
       I F ( P . GT . PSAT ) DGSS=DLL
       IF( P. GE. PSAT .AND. T.LT.523.15) DGSS=1 . 11-. 0004*T
       CALL DFI ND(D,P,DGSS,T,DQ)
       DD=D/FD
 111 CALL THERM (D.T)
       U = UD*T*GAS CON*FH
       C=DSQRT(DAES(CPD*DQ*1.D3/CVD))
       IF ( ID . EO .4 ) C=C*3. 280833
       H = HD*T*GASCON*FH
       S = SD*GASCON*FH*FT
       CP=C?D*GASCON*FH*FT
       C V=C VD*G ASCON*FH*FT
       V = 1./D
       DPDD = DC*FD*FPDPDT1=DPDT*FP*FT
       \texttt{WRITE}(\epsilon, 2\texttt{$\mathcal{C}$}) TT, NT, PRES, NF, DD, ND
```
B 6

WRITE $(\epsilon, 21)$  DPDT1, DPDD, CV, NH, NT, CP, S, H, NH, U, C, NS, CJTT, CJTH, DVDT 20 FORMAT(' T = ', F12.4,' deg '.A1, 5X, 'P = ', F13.6, 1X, A6, 5X, 'D =  $1, F14.10, 1X, AB)$ PORMAT( 'DP/DT =',F16.9,6X, 'DP/DD =',F16.5/<br>
2 ' CV =',F12.6,1X,A6,A1,5X, 'CP =',F12.6,6X, 'S =',F12.6/<br>
3 ' H =',F14.6,1X,A6,5X, 'U =',F14.6,6X, 'VEL SND =',F14.6,A2, '/sec'/<br>
4 ' JT(T) =',F11.5,5X, 'JT(H) =',F11.5,5X, 21 FORMAT( FORMAT(' ENTER OPTION, X, AND T. WHERE FOR OPTION=1, X=DENSITY'/<br>1' AND FOR OPTION=2, X=PRESSURE (ENTER 0 TO QUIT)') 11 GO TO 100 9 STOP END **SXCT POINT** ENTER UNITS CHOSEN FOR TEMPERAT CHOOSE FROM 1=DEG K, 2=DEG C, 3=DEG R, 4=DEG F  $>1$ ENTER UNITS CHOSEN FOR DENSITY CHOOSE FROM  $1=KG/M3$ ,  $2=GC/M3$ ,  $3=MOL/L$ ,  $4=LB/FT3$  $\sum$ ENTER UNITS CHOSEN FOR PRESSURE . CHOOSE FROM  $1=MPA$ ,  $2=BAR$ ,  $3=ATM$ ,  $4=PSIA$ ,  $5=KG/CM2$  $>2$ ENTER UNITS CHOSEN FOR ENERGY CHOOSE FROM 1=KJ/KG, 2=J/G, 3=J/MOL, 4=CALORIES/G, 5=CALORIES/MOL, 6=BTU/LB  $\geq$ ENTER OPTION, X, AND T. WHERE FOR OPTION=1, X=DENSITY AND FOR OPTION=2, X=PRESSURE (ENTER 2 TO QUIT)  $>1, .9, 673.15$  $T = 273.1500 \text{ deg X}$  $F = 7110.805028$  Bar  $D = .900000000008/cm3$  $14.491600834$  DP/DD = 28719.49752  $DP/DT =$  $2.827220$   $J/g$  K<br>2779.151751  $J/\xi$  $CY =$  $CP = 3.615462$  $S = 4.064690$  $S = 4.804036$ <br>VEL SND = 1916.419293 m/sec  $H =$  $U = 1989.062303$ .56718  $JT(H) = -.15688$   $DV/DT = .900623$  $JT(T) =$  $22, 225.$ , 648.15

DP/DT = 3.247886683 P = 225.800000<br>CV = 3.243200 = 3.243200 = DP/DD =  $D = .4103745556 g/cm3$ Bar 63.95378  $3.743787$   $J/g$  K  $CP = 75.284775$   $S = 4.221788$  $U = 1910.864237$  VEL SND = 358.617190 m/sec  $H = 1965.692198 J/g$  $JT(H) = 2.72373$   $DY/DT = .320130$  $JT(T) = -205.05536$ 

 $22, .22617, 273.16$  $T = 273.1600$  deg K  $P =$ .006170 Bar  $D = .9997782189 g/cm3$  $\texttt{LP} / \texttt{DD} = 19608.40085$  $DP/DT = -1.576872063$ 4.225225 J/g K CP = 4.228690 S = .000000<br>.000617 J/g U = -.000000 VEL SND = 1400.874132 m/sec  $CY =$  $H =$  $JT(H) = -.24173$   $DY/DT = -.000080$  $JT(T) =$ 1.02220

 $\rightarrow$ 

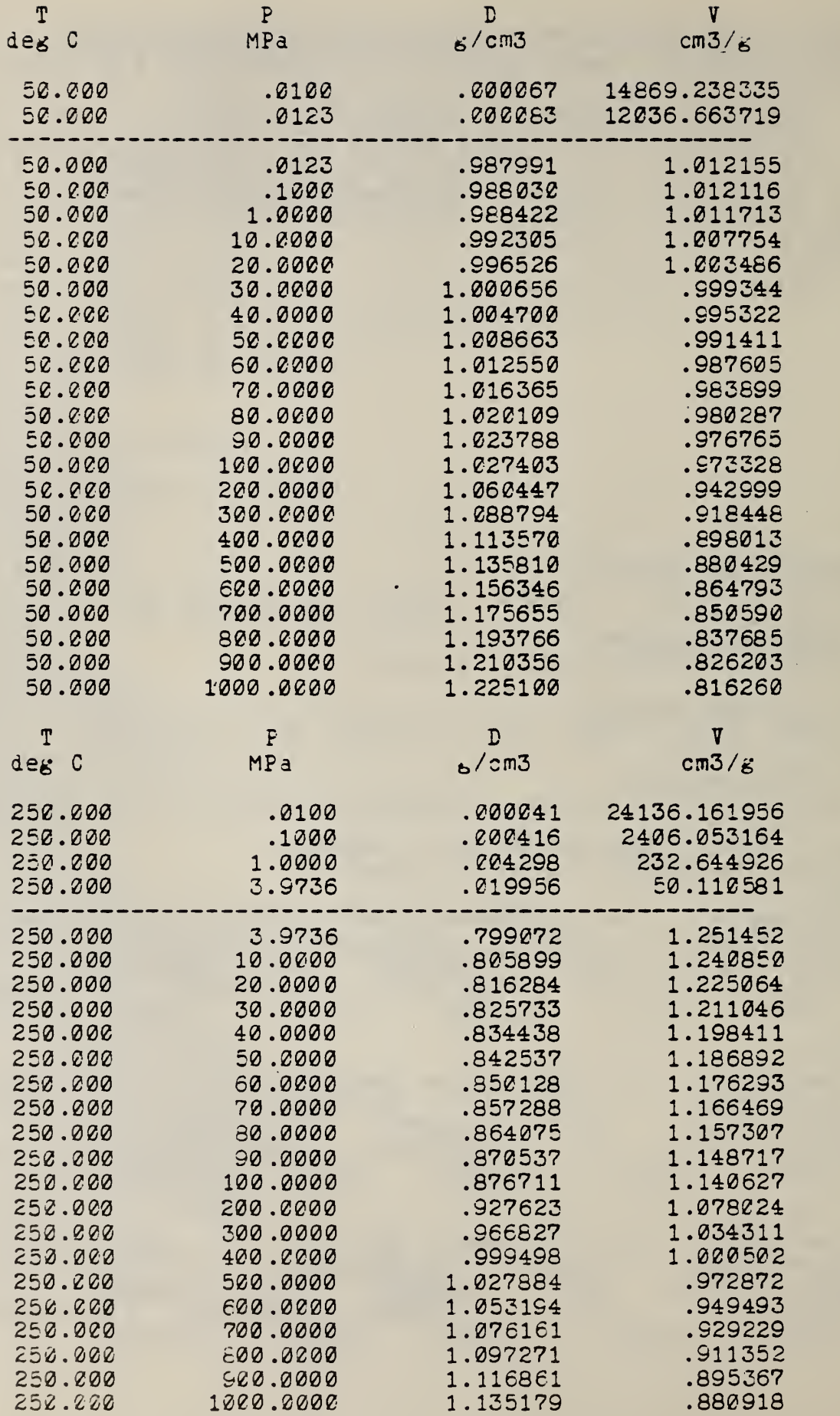

B8

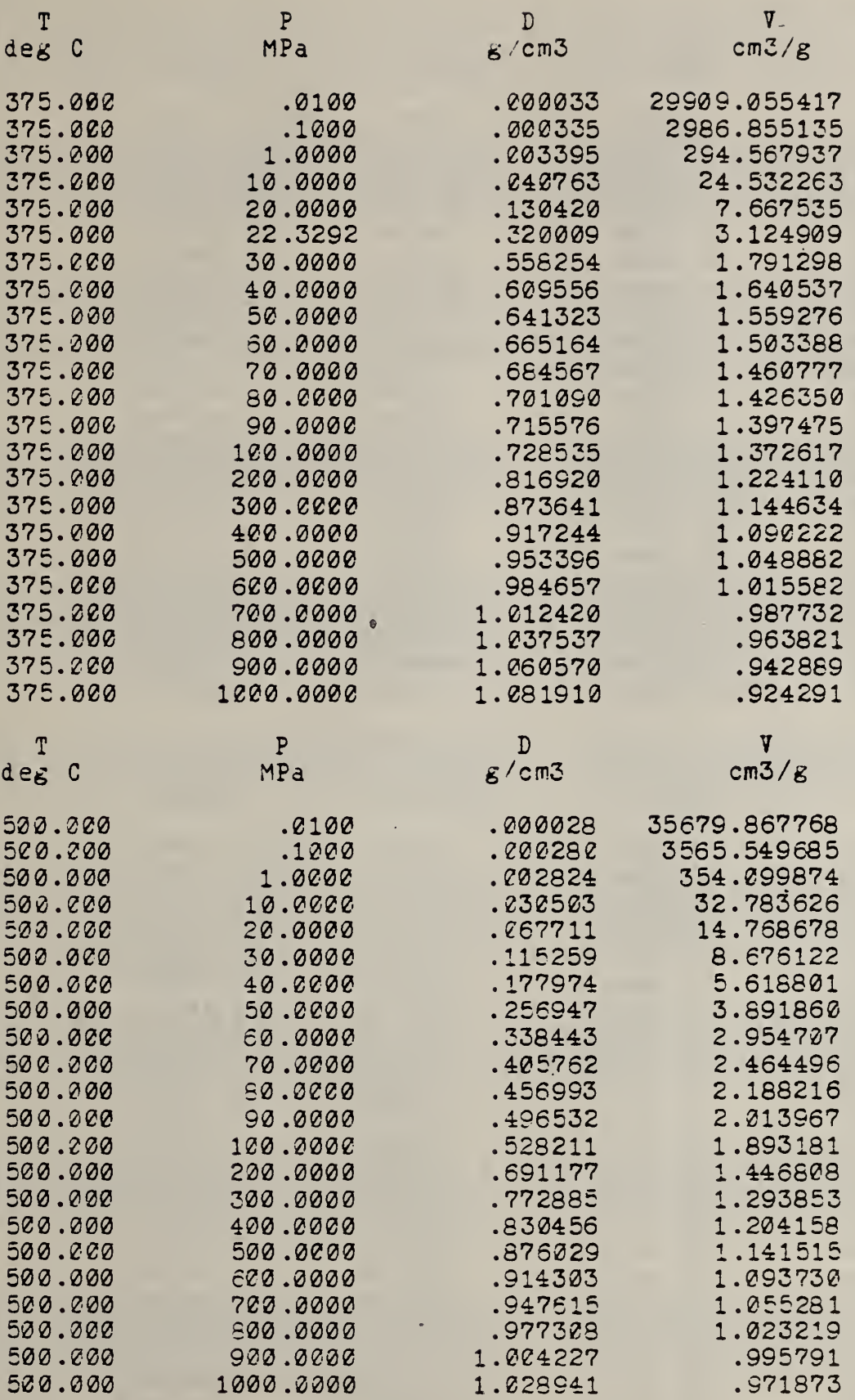

 $\mathcal{F}_{\mathcal{D}}$ 

 $\bar{a}$ 

À

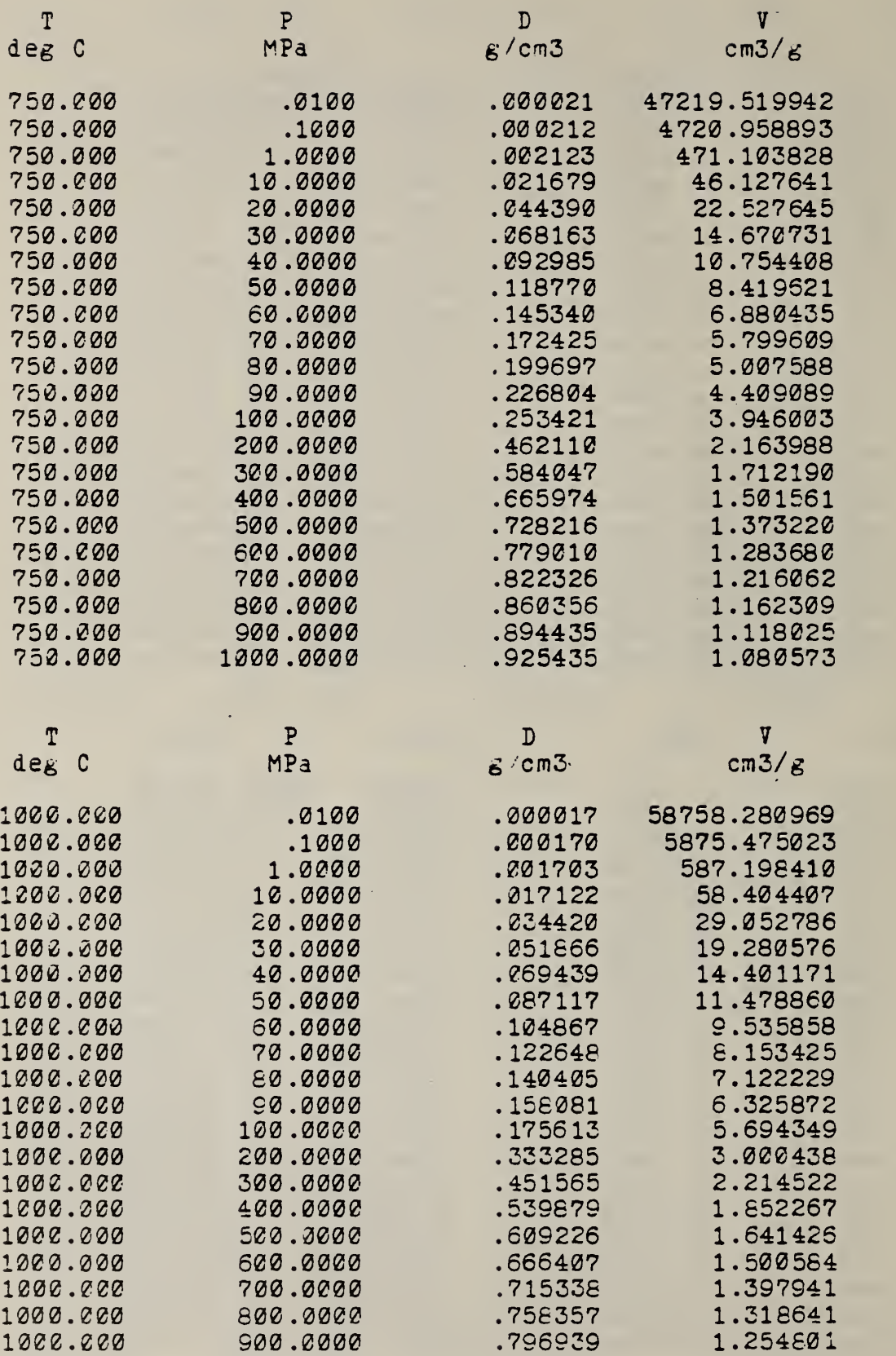

1000 .000 1000 .0000 .832065 <sup>1</sup> .201830

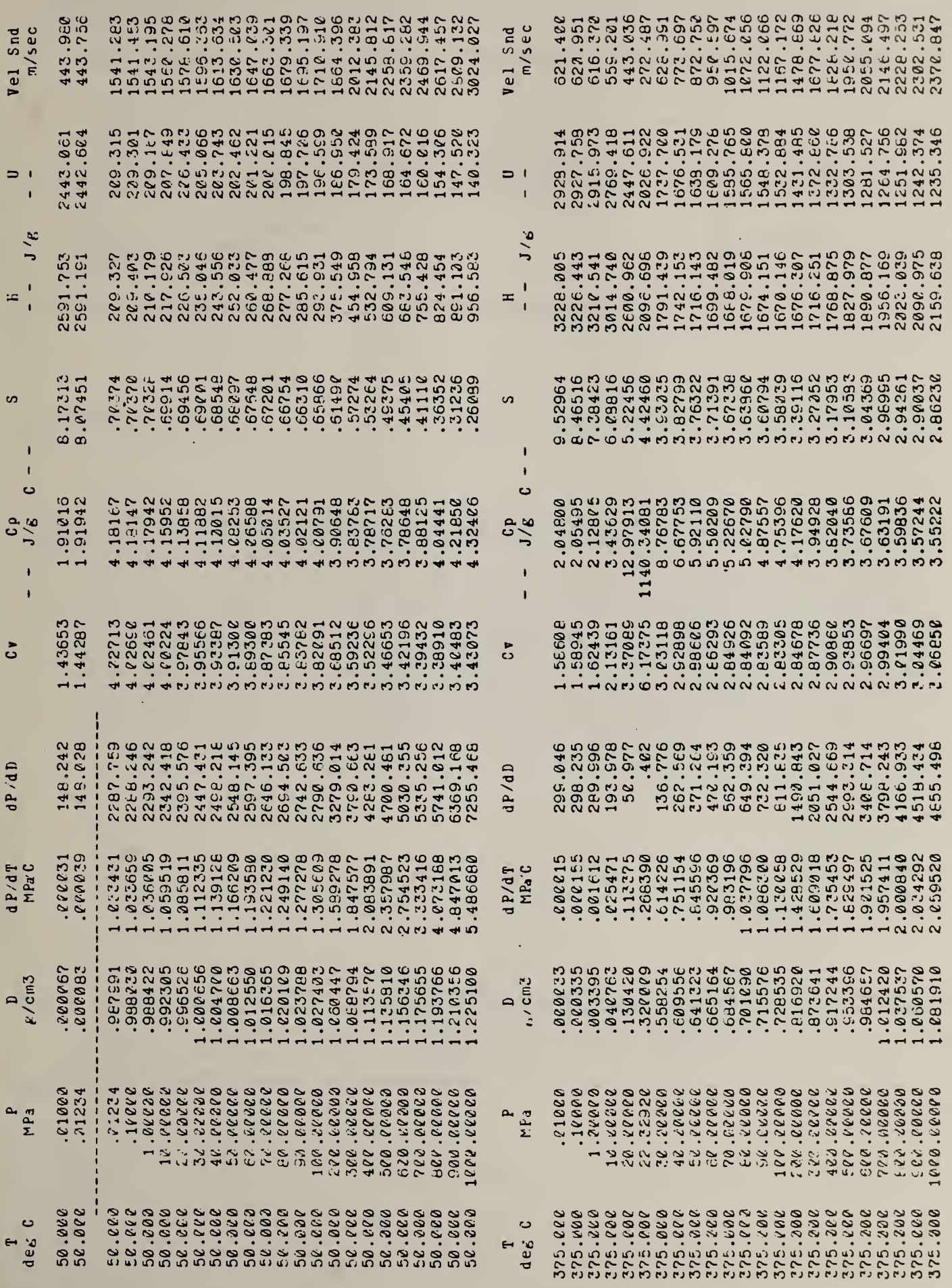

 $BII$ 

 $\bar{z}$ 

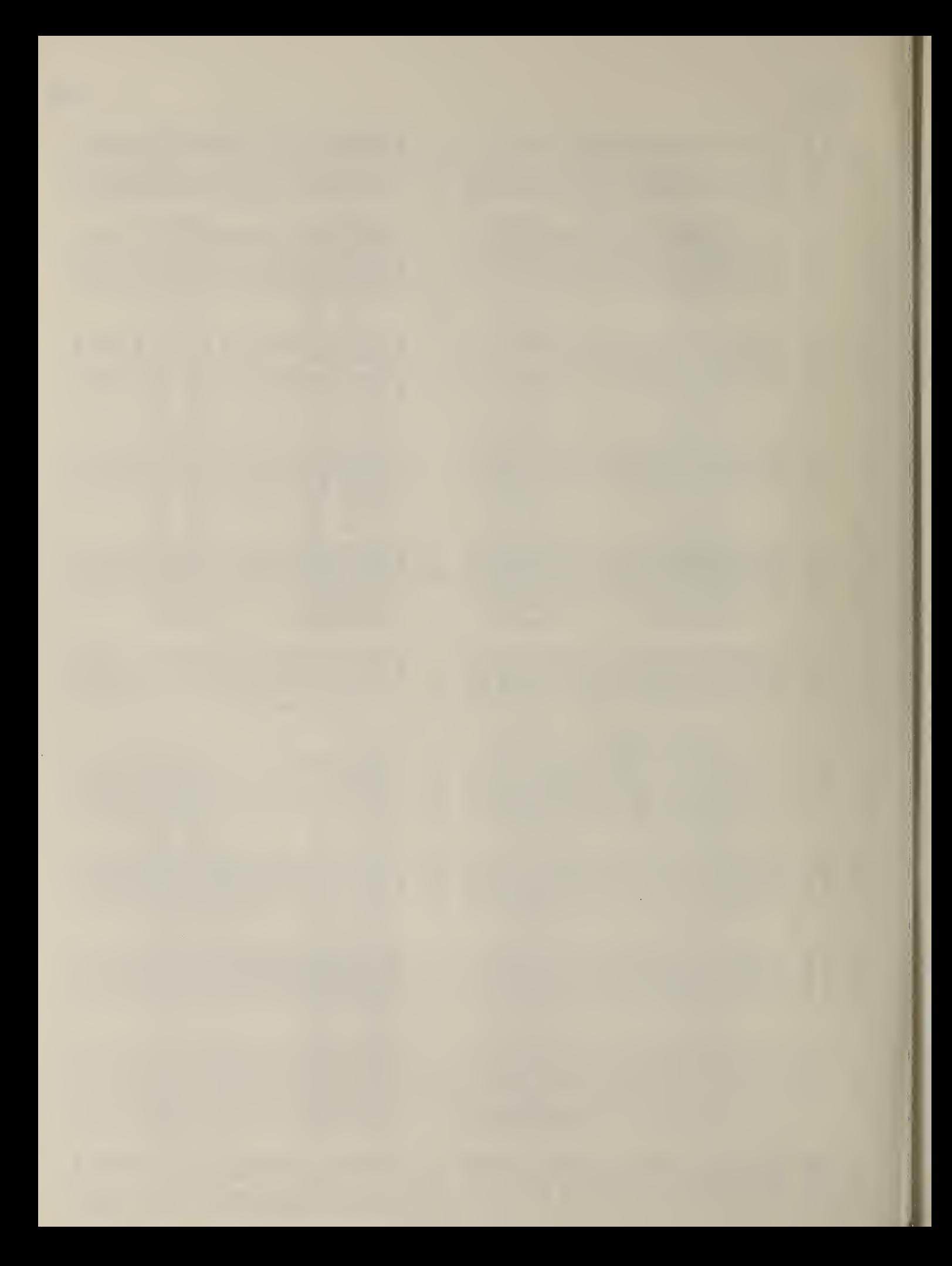

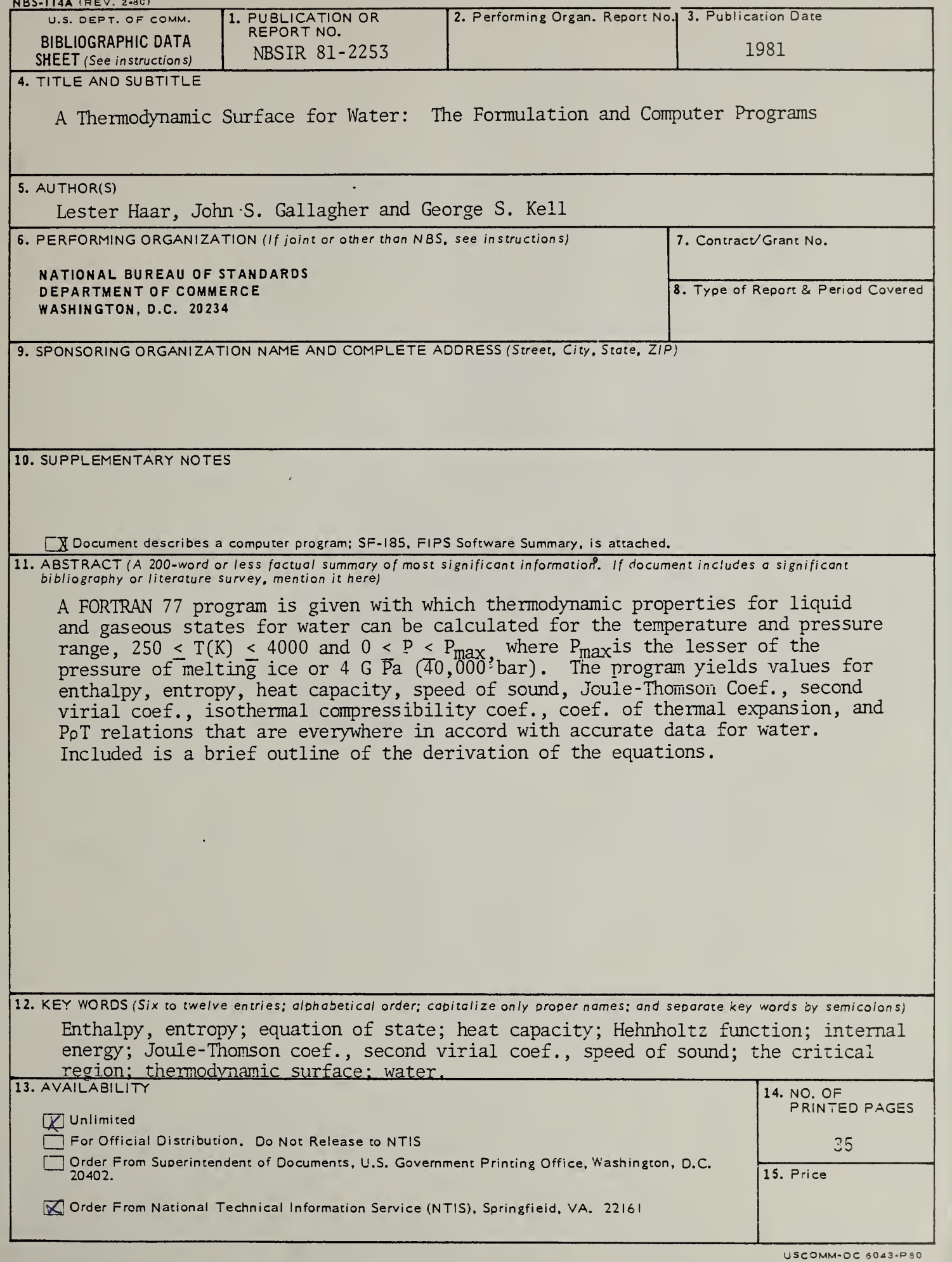

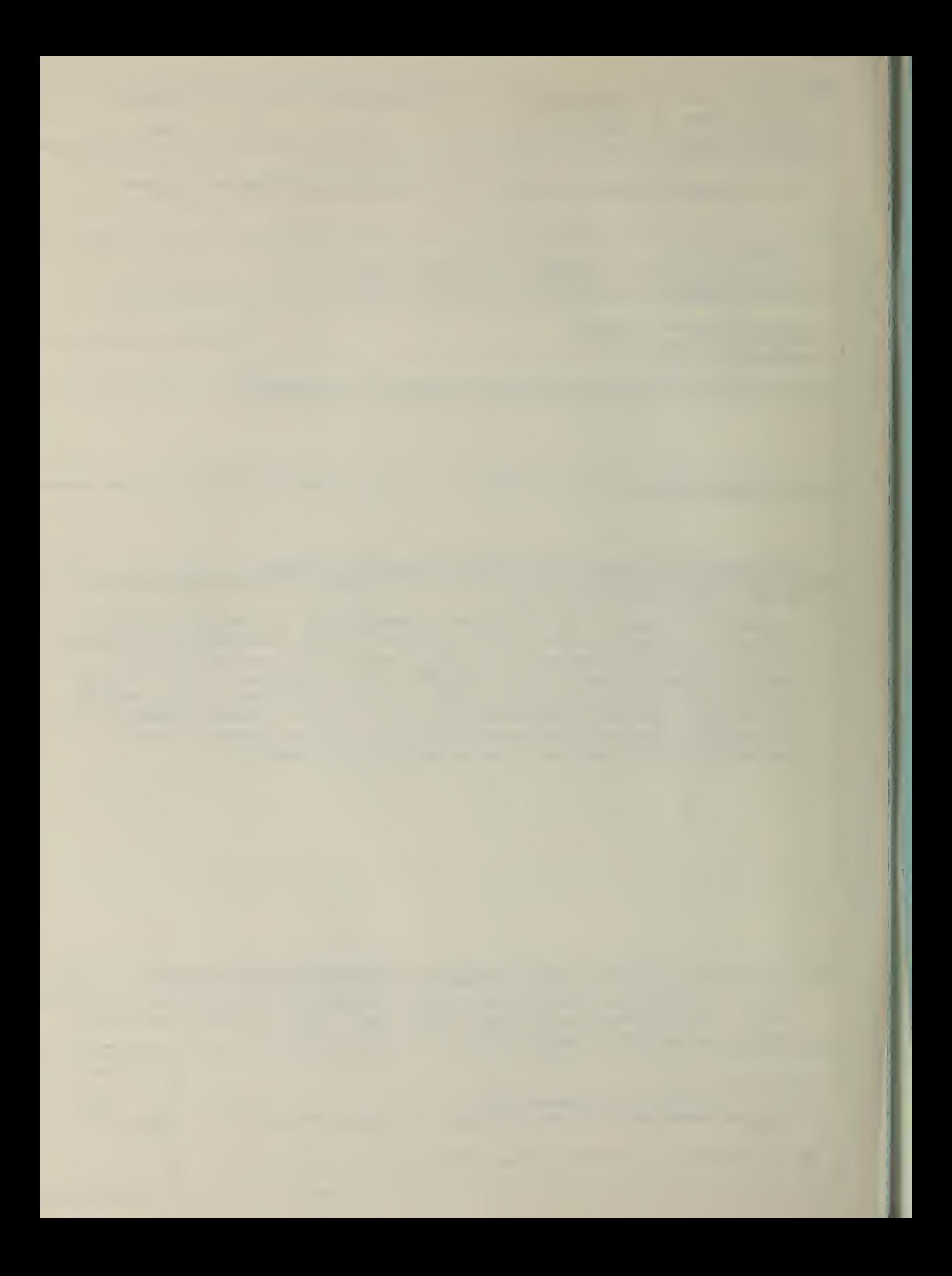

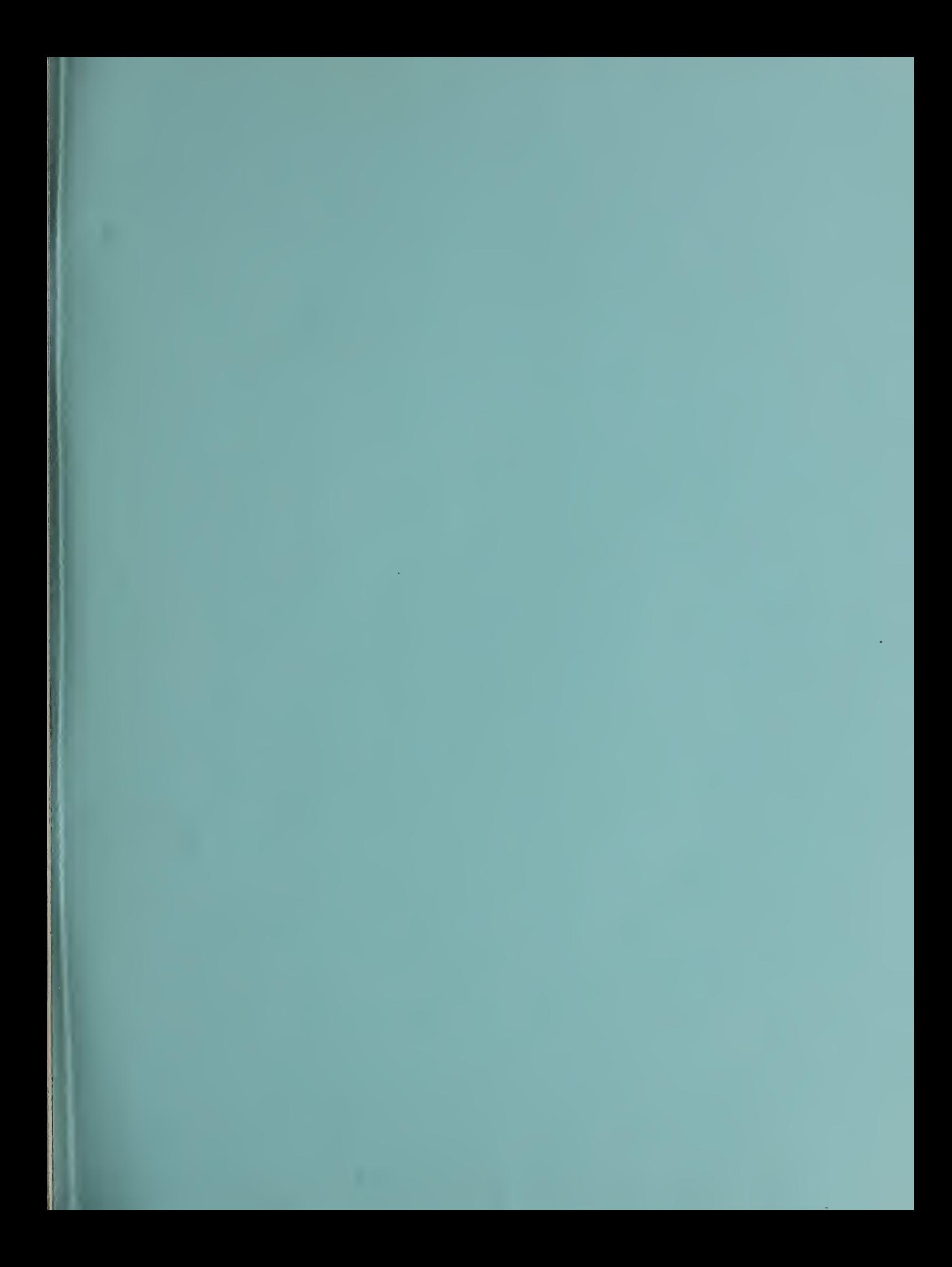

<u> Alban Ma</u>